# IBM PS/2 Model 95 XP 486 HMS

FRONT

PICTURE 1

Part Number 04G3394 Form Number S85F-1676-02

# IBM PS/2 Model 95 XP 486 HMS Safety Information

FRONT\_1 Safety Information

Refer to the Hardware Maintenance Service General Information pamphlet for the following information:
General Safety
Electrical Safety
Safety Inspection Guide.

#### Third Edition (October 1991)

The following paragraph does not apply to the United Kingdom or any country where such provisions are inconsistent with local law:

INTERNATIONAL BUSINESS MACHINES CORPORATION PROVIDES THIS PUBLICATION "AS IS" WITHOUT WARRANTY OF ANY KIND, EITHER EXPRESS OR IMPLIED, INCLUDING, BUT NOT LIMITED TO, THE IMPLIED WARRANTIES OF MERCHANTABILITY OR FITNESS FOR A PARTICULAR PURPOSE. Some states do not allow disclaimer of express or implied warranties in certain transactions, therefore, this statement may not apply to you.

This publication could include technical inaccuracies or typographical errors. Changes are periodically made to the information herein; these changes will be incorporated in new editions of the publication. IBM may make improvements and/or changes in the product(s) and/or the program(s) described in this publication at any time.

It is possible that this publication may contain reference to, or information about, IBM products (machines and programs), programming, or services that are not announced in your country. Such references or information must not be construed to mean that IBM intends to announce such IBM products, programming, or services in your country.

Requests for technical information about IBM products should be made to your IBM Authorized Dealer or your IBM Marketing Representative.

IBM may have patents or pending patent applications covering subject matter in this document. The furnishing of this document does not give you any license to these patents. You can send license inquiries, in writing, to the IBM Director of Commercial Relations, IBM Corporation, Purchase, NY 10577.

| Copyright International Business Machines Corporation 1990, 1991. All rights reserved.

Note to US Government users-Documentation related to Restricted rights-Use, duplication, or disclosure is subject to restrictions set forth in GSA ADP Schedule Contract with IBM Corp.

#### IBM PS/2 Model 95 XP 486 HMS Special Notices

FRONT\_2 Special Notices

References in this publication to IBM products, programs, or services do not imply that IBM intends to make these available in all countries in which IBM operates. Any reference to an IBM product, program or service is not intended to state or imply that only IBM's product, program, or service may be used. Any functionally equivalent product, program, or service that does not infringe any of IBM's intellectual property rights or other legally protectible rights may be used instead of the IBM product, program, or service. Evaluation and verification of operation in conjunction with other products, programs, or services, except those expressly designated by IBM, are the user's responsibility.

IBM may have patents or pending patent applications covering subject matter in this document. The furnishing of this document does not give you any license to these patents. You can send license inquiries, in writing, to the IBM Director of Commercial Relations, IBM Corporation, Purchase, NY 10577.

The following terms, denoted by an asterisk (\*) in this publication, are trademarks of the IBM Corporation in the United States and/or other countries:

IBM
Personal System/2
XGA
XP.

The following terms, denoted by a double asterisk (\*\*) in this publication, are trademarks of the Intel corporation in the United States and/or other countries:

486 487

SX.

# IBM PS/2 Model 95 XP 486 HMS Table of Contents

| CONTENTS Table FRONT_1 | Safety Information                            |
|------------------------|-----------------------------------------------|
| FRONT_2<br>CONTENTS    | Special Notices Table of Contents             |
| 1.0                    | General Checkout                              |
| 2.0                    | Installed Devices List                        |
| 2.1                    | Device Type                                   |
| 2.2                    | SCSI Devices                                  |
| 2.3                    | Non-SCSI Devices                              |
| 3.0                    | Power-On Password                             |
| 4.0                    | Undetermined Problem                          |
| 5.0                    | Enable and Disable Settings                   |
| 6.0                    | Power Supply Voltages / Fans                  |
| 7.0                    | Display Self-Test                             |
| 8.0                    | Printer                                       |
| 9.0                    | IML / IPL                                     |
| 10.0                   | Processor Board                               |
| 11.0                   | Keyboard                                      |
| 12.0                   | Memory                                        |
| 12.1                   | Memory (Type 1 Systems)                       |
| 12.1.1                 | Finding the Failing Memory                    |
| 12.2                   | Memory (Type 2 Systems)                       |
| 12.2.1                 | Finding the Failing Memory                    |
| 13.0                   | Processor Board and Reference Diskette Matrix |
| 14.0                   | Symptom-to-FRU Index                          |
| 14.1                   | No-Beep Symptoms                              |
| 14.2                   | Beep Symptoms                                 |
| 14.3                   | SCSI Tape Drive Symptoms                      |
| 14.4                   | Miscellaneous Symptoms                        |
| 14.5                   | Numeric Error Codes                           |
| 15.0                   | How To Use This Parts Catalog                 |
| 15.1                   | Example of a Parts List                       |
| 16.0                   | System Overview                               |
| 17.0                   | System Overview (continued)                   |
| 18.0                   | Parts                                         |

# IBM PS/2 Model 95 XP 486 HMS General Checkout

#### 1.0 General Checkout

Familiarize yourself with the model-specific *Hardware Maintenance Reference* pamphlet and the following information before starting with step 1.

The diagnostic tests are intended to test only IBM (\*) marketed products. Non-IBM marketed products, prototype cards, or modified options can give false errors and invalid system responses.

#### Running Automatic Configuration

Warning: Running Automatic Configuration may alter customized configuration settings. Note the current settings using **View configuration**. If the configuration was customized, restore it to the customized settings after service is complete.

<u>Diagnosing Combined FRUs</u>: If an adapter or device consists of more than one FRU, an error code may be caused by any of the FRUs. Before replacing the adapter or device, remove the FRUs, one by one, to see if the symptoms change.

If you are instructed to replace either the processor board or the system board, and the first board that you replaced does not correct the problem, then replace the other board (processor or system) and reinstall the original board.

<u>Using Error Messages</u>: Use the error codes displayed on the screen to diagnose failures. If more than one error code is displayed, diagnose the first error code first. The cause of the first error code can cause false error codes to be displayed.

If there is not an error code on the screen, see if the error symptom is listed in the Symptom-To-FRU Index. If the symptom is not listed, diagnose the POST error code displayed on the information panel.

#### +---+ |001| +---+

- Power-off the system and all external devices.
- Verify the power-on password is inactive.
- Check all cables and power cords.
- Make sure there are no diskettes in the drives.
- Power-on all external devices.
- Power-on the system.

Note: If you get a POST error code, press the pause key (while the error code is on the screen). Write down any error codes that are displayed, then press F1 to continue. If the test stops and you cannot continue, go to "Symptom-to-FRU Index" in topic 14.0.

#### ARE ANY EXTERNAL SCSI DEVICES ATTACHED TO THE SYSTEM?

```
- 1
     +---+
    002
    +---+
    Go to Step 005.
- |
10031
DID THE POWER-GOOD LIGHT ON ALL OF THE EXTERNAL DEVICES COME ON?
Yes No
     - |
    +---+
    004
     Go to the external devices service pamphlet.
005
DID YOU RECEIVE A POST ERROR CODE?
Yes No
     - |
    +---+
    |006|
     Go to Step 014.
|007|
```

# IBM PS/2 Model 95 XP 486 HMS General Checkout

```
IS THE FIRST POST ERROR CODE WITHIN THE RANGE OF 02080000 1901 TO 02410000
190I?
Yes No
     - |
    |008|
    +---+
     Go to Step 014.
10091
+---+
- Restart the system and verify that the "Enable" and "Disable" settings
 are correct. (For more information, go to "Enable and Disable Settings"
 in topic 5.0.) If you receive a warning on the screen regarding the
 "Keep" and "Remove" settings, follow the instructions on the screen
 before continuing.
DID YOU HAVE TO CORRECT ANY OF THE ENABLE AND DISABLE SETTINGS?
Yes No
    -
    +---+
   |010|
    Go to "Symptom-to-FRU Index" in topic 14.0. Before replacing any
     SCSI devices, verify there are no duplicate SCSI ID settings.
-
+---+
|011|
- Restart the system.
DID THE POST ERROR REMAIN?
Yes No
     - |
    +---+
    |012|
    +---+
    Continue with Step 014.
- !
|013|
Go to "Symptom-to-FRU Index" in topic 14.0.
014
- Press Ctrl+Alt+Del. When the curser moves to the upper right, press
 Ctrl+Alt+Ins and check for the following responses:

    One or two short beeps.
    Readable instructions or the Main Menu.

DID YOU RECEIVE THE RESPONSES LISTED PREVIOUSLY?
Yes No
     - |
    +---+
    |015|
    Go to "Symptom-to-FRU Index" in topic 14.0.
    If that does not correct the problem, go to "Undetermined Problem" in
     topic 4.0.
|016|
- If you are not at the Main Menu, follow the instructions on the screen
 to advance to the Main Menu, then press Ctrl+A and run system checkout.
- If the test stops and you cannot continue, go to "Undetermined Problem"
 in topic 4.0.
 Notes:
```

- 1. If the system has incorrect keyboard responses, go to "Keyboard" in topic 11.0.
- If the printer has incorrect responses, go to "Printer" in topic 8.0.
- 3. If the information panel has missing or distorted digits, go to "Symptom-to-FRU Index" in topic 14.0.
- 4. If the display has problems such as jittering, rolling, shifting, or being out-of-focus, go to "Display Self-Test" in topic 7.0.
- 5. If a minimum of 896KB of memory is not active, the diagnostic tests cannot be loaded.

# IBM PS/2 Model 95 XP 486 HMS General Checkout

IS THE LIST OF INSTALLED DEVICES CORRECT?

Note: Memory, 487SX (option), and processor board cache (256KB) will not be listed.

Note: If the test stops and you cannot continue, replace the last device being tested.

 $(\ensuremath{^{\star}})$  IBM is a trademark of the International Business Machines Corporation.

# IBM PS/2 Model 95 XP 486 HMS

Installed Devices List

# 2.0 Installed Devices List

If an adapter or device is missing from the list, you might have one of the following conditions:

The fixed disk drive (hard disk drive) (or Reference Diskette) does not contain the module of code required to support that device.

The missing device is an unrecognizable adapter.

The missing device requires an additional diskette or service manual.

The missing device is defective.

An adapter is defective.

#### Subtopics

- 2.1 Device Type
- 2.2 SCSI Devices
- 2.3 Non-SCSI Devices

# IBM PS/2 Model 95 XP 486 HMS Device Type

# 2.1 Device Type

Run Automatic Configuration (see "Running Automatic Configuration" in topic 1.0 before continuing) and determine which type of device, SCSI or non-SCSI, is missing from the Installed Devices List (in Advanced Diagnostics), then continue with the following steps. (If SCSI and non-SCSI devices both are missing, go to "Undetermined Problem" in topic 4.0.)

#### IBM PS/2 Model 95 XP 486 HMS SCSI Devices

#### 2.2 SCSI Devices

The adapter supporting the missing device may be defective. If more than one SCSI adapter is installed, isolate them one at a time.

- Power-off the system and disconnect any internal and external SCSI devices from the SCSI adapter (except the default hard disk drive).
- 2. Terminate the adapter, as required.
- 3. Power-on the system and run **Automatic Configuration** (see "Running Automatic Configuration" in topic 1.0 before continuing). If the adapter is not on the Installed Devices List (in Advanced Diagnostics), the adapter is defective. If the adapter is on the list, run the adapter diagnostic tests.
- If the adapter fails the tests, replace the cable. If the adapter passes the tests, a different adapter may be defective.
- 5. Reconnect the devices to the adapter, then terminate the adapter, as required.
- 6. Go to "Undetermined Problem" in topic 4.0 to find the problem.

#### IBM PS/2 Model 95 XP 486 HMS Non-SCSI Devices

# 2.3 Non-SCSI Devices

Replace the missing device.

Note: If the number of diskette drives shown on the list is incorrect, an error can occur during the tests. Restart the system, select View Configuration from the Set Configuration menu and verify that the drive information is correct, then continue testing.

#### IBM PS/2 Model 95 XP 486 HMS Power-On Password

# 3.0 Power-On Password

- To service a system with a power-on password:

  1. Move the system board jumper J16, to connect the center pin and the pin on the opposite end of the connector (see the figure on page 12.0).
- 2. Power-on the system.

The system detects the change and removes the password. Do not move the jumper back to its original position.

# IBM PS/2 Model 95 XP 486 HMS Undetermined Problem

#### 4.0 Undetermined Problem

You are here because the diagnostic tests did not identify which adapter or device failed. Do not isolate FRUs that are known to be good.

If the power-on light is not on, verify (with power off) that the voltage-select switch is in the correct position. Then check the power supply voltages. If the voltages are not correct, replace the power supply. If the voltages and switch setting are correct, do the following:

1. Power-off the system.

2. Remove or disconnect one of the following:

Note: Minimum operating requirements are one pair of 1MB kits (type 1 systems) or one 2MB kit (type 2 systems), the processor board, and the default drive 6.

Non-IBM devices
Modem, printer, mouse, or other device
Any adapter (except the Processor Board)
Processor board cache option (256KB)
487SX math coprocessor option
Hard-disk or diskette drive
Memory-module kits.

- 3. Power-on the system.
- If the problem remains, repeat steps 1 through 3 until you find the failing adapter or device.
- If all adapters and devices have been removed and the problem remains, suspect the system board, processor board, then the power supply.

#### IBM PS/2 Model 95 XP 486 HMS Enable and Disable Settings

# 5.0 Enable and Disable Settings

To check the settings, select **Set and View SCSI Device Configuration** from the Set Configuration menu and see if any Presence Error Reporting devices are listed (not all devices report). Set devices connected to the system to "Enabled." Set devices listed but *not connected* to "Disabled." Press F5 to make changes then press F10 to save the changes.

For more information, see "Presence Test" in the  ${\it Diagnostic}$   ${\it Information}$  for  ${\it Micro}$   ${\it Channel}$   ${\it Computers}$  pamphlet.

#### IBM PS/2 Model 95 XP 486 HMS Power Supply Voltages / Fans

6.0 Power Supply Voltages / Fans

While shorting pins 1 and 2 together, read the voltages on the other pins. If the voltages are incorrect, replace the power supply.

| V dc<br>  Minimum | V dc<br>  Maximum | -Lead<br>  Pin | +Lead<br>  Pin | +<br> <br> <br> ! |
|-------------------|-------------------|----------------|----------------|-------------------|
|                   | ;<br>             | İ              |                |                   |
| +3.7              | + 6.2             | 5              | 3              |                   |
| +9.0              | +15.0             | 5              | 4              |                   |
| - 9.0             | - 15.0            | 5              | 7              | - 1               |
| +3.7              | + 6.2             | В              | D              | - 1               |
| +9.0              | +15.0             | В              | A              | i                 |
| İ                 | i                 | İ              |                | İ                 |

#### PICTURE 2

In addition to the power supply fan, some systems require a fan on the system access cover. Excess heat will cause intermittent failures. If the power supply fan failed, replace the power supply. To determine if the system access cover fan failed, do the following:

- 1. Check for 12 V dc ( $\pm 1.4$  V dc) at the two fan cable assembly pins on the system base.
  - If the voltage is correct, check for 1300 ohms ( $\pm 10\%$ ) resistance between the fan terminals.
  - If the resistance is incorrect, replace the fan.
  - If the resistance is correct, check the spring clip connections. If the connections are good, there is not a fan problem.
- 2. If the voltage is incorrect, unplug the fan cable assembly from connector J28 on the system board and check the cable assembly for continuity (see the figure on page 12.0).
  - If the cable has continuity, replace the system board.
  - If the cable does not have continuity, replace it.

# IBM PS/2 Model 95 XP 486 HMS Display Self-Test

- 7.0 Display Self-Test
- 1. Power-off the system unit and display.
- Disconnect the display signal cable.
   Power-on the display.
- 4. Turn the contrast to its maximum position.
- 5. Turn the brightness control to the center detent position.

The screen should be white with a black margin, as described below (shading may occur near the edges).

**8503, 8512, 8513, 8514, 8515:** 2--20 mm (0.08--0.79 in.) wide on one or both sides.

**8506:** 2-50 mm (0.08-1.97 in.) wide on the top, or bottom, or both. **8507, 8508:** 2-20 mm (0.08-0.79 in.) wide on the top, or bottom, or both.

If the screen does not meet the test specifications, replace the display. If it meets the test specifications, replace the display adapter.

Note: Certain adapter failures can cause video problems. Before replacing FRUs, remove any option adapters to see if the problem disappears.

#### IBM PS/2 Model 95 XP 486 HMS Printer

# 8.0 Printer

- 1. Make sure the printer is properly connected and powered-on. 2. Run the printer self-test.

If the printer self-test does not run correctly, the problem is in the printer. Refer to the printer service manual.

If the printer self-test runs correctly, install a wrap plug on the parallel port and run the advanced diagnostic tests to determine which FRU  $\,$ failed.

If the advanced diagnostic tests do not detect a failure, replace the printer cable. If the problem remains, replace the system board.

# IBM PS/2 Model 95 XP 486 HMS

#### 9.0 IML / IPL

You are here because you have an Initial Machine Loading (IML) or an Initial Program Loading (IPL) problem resulting in one of the following symptoms:

You have an I999XXXX error

The system was powered-on without a POST error, but the operating system does not work or the system starts up in BASIC.

Verify that the system has a valid Selectable Startup Sequence. To do this:

- Start the system from the Reference Diskette and select Set Features from the Main Menu.
- Select Set Startup Sequence and see if the default hard disk drive (drive 6) is in the startup sequence. If you receive an error message, follow the instructions on the screen, then return here.
- 3. If the default drive is in the startup sequence, exit from the screen and the Main Menu, then go to the next step. If the default drive is not in the startup sequence, follow the instructions on the screen, then continue with the next step.
- 4. Power-off the system, remove the Reference Diskette, then power-on the system. If the "F1" (Insert Diskette) icon appears on the screen, continue with the next step. If the "Not OK" icon appears on the screen, go to step 6.
- 5. Change the startup sequence to include a device that has an operating system, then go to step 8. The system didn't detect an operating system on any of the devices in the startup sequence.
- Restart the system from the Reference Diskette. Select Update System Programs from the Main Menu and wait for the program to complete running.
- 7. Power-off the system, remove the Reference Diskette and continue with the next step.
- 8. Power-on the system, check for the normal power-up sequence and then Run the Advanced Diagnostic tests. If the problem still exists, go back to the "Symptom-to-FRU Index" in topic 14.0.

**Note:** If the startup sequence was customized, restore it to the customized settings after service is complete.

# IBM PS/2 Model 95 XP 486 HMS Processor Board

# 10.0 Processor Board

You are here because the system has the following symptoms:
No beep
No message on the display
Fan runs
Power-on light is on.

Remove the adapters (except the processor board), the memory-module kits, and the processor-board cache option (256KB) one at a time, until you find the failing adapter. If all adapters have been removed and the problem remains, replace the processor board. If the problem still remains, replace the system board.

#### IBM PS/2 Model 95 XP 486 HMS Keyboard

# 11.0 Keyboard

- Power-off the system.
   Disconnect the cable from the keyboard.
   Power-on the system and check the connector for the voltages shown. All voltages are ± 5%.

PICTURE 3

If the voltages are correct, replace the keyboard.

If the voltages are not correct, suspect the keyboard cable, then the system board.

#### IBM PS/2 Model 95 XP 486 HMS Memory

# 12.0 Memory

Use the system board figure below to locate the memory-module kit connectors  $\mbox{\rm B1}$  to  $\mbox{\rm A4}\,.$ 

#### PICTURE 4

Note: Power-off the system before removing or replacing memory.

Type 1 systems run only interleaved memory configurations.

Type 2 systems run interleaved, noninterleaved, or a combination of both configurations. The processor board that is installed determines which type of memory (type 1 or type 2) is supported. Use the FRU number on the processor board or the submodel code from **Display Revision Levels** to determine which processor board is installed.

To view the submodel code, go to the Main Menu and select **Display Revision** Levels. Make note of the submodel code displayed on the screen.

The following figure converts the submodel code (and FRU number) to the system memory type.

| Submodel Code | FRU Number | System Memory Type |
|---------------|------------|--------------------|
|               | <br>       |                    |
| 14            | 64F0201    | Type 1             |
| 16            | 64F0198    | Type 1             |
| 2C            | 92F0065    | Type 1             |
| 2E            | 92F0049    | Type 1             |
| 2A            | 92F0048    | Type 1             |
| 58            | 92F0079    | Type 2             |
| 5A            | 92F0079    | Type 2             |
|               | 1          |                    |

# Subtopics

- 12.1 Memory (Type 1 Systems)
- 12.2 Memory (Type 2 Systems)

#### IBM PS/2 Model 95 XP 486 HMS Memory (Type 1 Systems)

12.1 Memory (Type 1 Systems)

#### Notes:

- Only interleaved memory is supported. Interleaved memory-module kits operate in pairs (for example A1 and B1, A2 and B2). Each pair must be the same memory size and speed. Total system memory capacity is 64MB. Minimum operating requirement is one pair of 1MB kits.
- 2. Running customer diagnostic tests will deallocate defective memory. After you replace defective memory, run the advanced diagnostic memory test or the replacement memory might not be recognized.

Run the advanced memory diagnostic test. If the test does not indicate which memory-module kit failed, continue with the following process.

Note: If a screen message appears asking if you have replaced a specific memory module, suspect that it is the failing module.

Subtopics
12.1.1 Finding the Failing Memory

# IBM PS/2 Model 95 XP 486 HMS Finding the Failing Memory

# 12.1.1 Finding the Failing Memory

Test the kits by removing, testing and replacing them, one at a time (within each matched pair), until you find the kit that caused the failure. Reinstall each kit in the same connector from which it was removed. If the problem remains, replace the processor board.

#### IBM PS/2 Model 95 XP 486 HMS Memory (Type 2 Systems)

12.2 Memory (Type 2 Systems)

#### Notes:

- 1. Interleaved and noninterleaved memory is supported. If the kits are installed in matched pairs (for example A1 and B1, A2 and B2) of the same memory size and speed, the kits will automatically run in interleaved mode. Any other configuration is supported, but will run in the less-efficient noninterleaved mode. Total system memory capacity is 64MB. Minimum operating requirements is one 2MB kit.
- Running customer diagnostics will deallocate defective memory. After you replace defective memory, run the advanced diagnostic memory test or the replacement memory might not be recognized.

Run the advanced memory diagnostic test. If the test does not indicate which memory-module kit failed, continue with the following process.

Note: If a screen message appears asking if you have replaced a specific memory module, suspect that it is the failing module.

Subtopics

12.2.1 Finding the Failing Memory

# IBM PS/2 Model 95 XP 486 HMS Finding the Failing Memory

# 12.2.1 Finding the Failing Memory

Test the kits by removing, testing and replacing them, one at a time (within each matched pair), until you find the kit that caused the failure. Reinstall each kit in the same connector from which it was removed. If the problem remains, replace the processor board.

Note: If the kits are installed in a noninterleaved configuration, you can remove and replace them in any order.

# IBM PS/2 Model 95 XP 486 HMS

# Processor Board and Reference Diskette Matrix

13.0 Processor Board and Reference Diskette Matrix

There are two types of Model 95 Reference Diskettes (labeled 1 or 2). The processor board installed in the system determines which one to use. You can use any of the following methods to identify the type of processor board installed and the Reference Diskette Required:

 $\underline{\mathtt{FRU}\ \mathtt{Number}}\colon$  Read the FRU number printed near the card-edge of the processor board.

Use the following matrix to identify which processor board is installed and which Reference Diskette is required.

| Submodel Code<br>  Number<br> | Processor Board<br>  FRU Number and<br>  Description | Upgrade Label<br>  Number<br> | Reference<br>  Diskette Type<br>  Required |
|-------------------------------|------------------------------------------------------|-------------------------------|--------------------------------------------|
|                               |                                                      |                               |                                            |
| 2E                            | 92F0049 486/20                                       |                               | 1                                          |
| 2A                            | 64F0201 486/25                                       | P1                            | 1                                          |
| 14                            | 64F0198 486/33                                       | P2                            | 1                                          |
| 16                            | 92F0048 486/50                                       | P3                            | 1                                          |
| 2C                            | 92F0065 487SX/20                                     | P4                            | 1                                          |
| 58                            | 92F0079 486SX/25                                     | P5                            | 2                                          |
| 5A *                          | 92F0079 486SX/25                                     | P6 *                          | 2                                          |
| Ì                             | İ                                                    | İ                             | İ                                          |

<sup>\*</sup> Also requires a 487SX processor (FRU 92F0100).

Note: For a layout of the processor board, see "Processor Board" in the  ${\it Hardware\ Maintenance\ Reference}$  manual.

(\*\*) 486, 487, and SX are trademarks of the Intel Corporation.

#### IBM PS/2 Model 95 XP 486 HMS Symptom-to-FRU Index

#### 14.0 Symptom-to-FRU Index

Error symptoms and the FRUs that might be responsible for the failure are listed in the "Symptom-To-FRU index." The most-likely failing FRU is listed first. If you are unable to correct the problem using this index, go to "Undetermined Problem" in topic 4.0.

If the system displays an error message and gives an incorrect audio response, start with the FRUs listed for that error message. An "X" in an error message can be any number.

Note: If an error message is not listed, there is a device installed that requires an additional diskette or service manual. Refer to the diskette or service manual for that device.

#### How to Read POST Error Messages

POST error messages are displayed on the screen as three, four, five, or eight digits. The error messages that can be displayed as shorter POST messages are highlighted in this index. Some digits will represent different information for SCSI errors versus non-SCSI errors.

The following figure shows which digits display the shorter POST error messages. The figure also defines the SCSI information in an eight-digit error message.

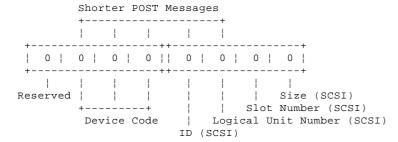

All SCSI devices must be set to a different SCSI ID. Duplicate SCSI ID settings can generate a false error message. Use the SCSI ID to determine whether the error message is coming from an internal or an external device.

Note: If you are instructed to replace either the processor board or the system board, and the first board that you replaced does not correct the problem, then replace the other board (processor or system) and reinstall the original board.

# Subtopics

- 14.1 No-Beep Symptoms
- 14.2 Beep Symptoms
- 14.3 SCSI Tape Drive Symptoms
- 14.4 Miscellaneous Symptoms
- 14.5 Numeric Error Codes

# 14.1 No-Beep Symptoms

| Symptom/Error                                                                                                    | FRU / Action                                                                                |
|----------------------------------------------------------------------------------------------------|---------------------------------------------------------------------------------------------|
| No beep, power-on light does not light, and fan does not run.  (See "Undetermined Problem" in topic 4.0 before replacing any FRUs.)                                                             | <br>  <b>Power Supply</b><br>  Processor Board<br>  System Board<br>  Any device or adapter |
| No beep, fan runs, and a 000215XX on the information panel. (See "Memory" in topic 12.0 before replacing any FRUs.)                                                                             | <br>  <b>System Board Memory</b><br>  Processor Board<br>  System Board                     |
| No beep, fan runs, and a 000 <b>171</b> XX on the information panel.                                                                                                    | <br> <br>  System Board                                                                     |
| No beep, fan runs, power- on light lights, system stops during POST with a message on the display. (See "Undetermined Problem" in topic 4.0 before replacing any FRUs.)                         | <br>  <b>System Board</b><br>  Processor Board<br>  Power Supply                            |
| No beep, fan runs, power- on light lights, system stops during POST with no message on the display, or an unreadable display.  (See "Processor Board" in topic 10.0 before replacing any FRUs.) | Processor Board<br>  System Board<br>  Power Supply                                         |
| No beep, fan runs, power- on light lights, memory count and blinking curser continuously loops.                                                                                                 | <br> <br>  Processor Board Cache                                                            |
| No beep and system is otherwise functional (See "Undetermined Problem" in topic 4.0 before replacing any FRUs.)                                                                                 | <br>  <b>Speaker</b><br>  System Board<br>                                                  |

# 14.2 Beep Symptoms

| Symptom/Error                                                                                                    | FRU / Action                                                          |
|----------------------------------------------------------------------------------------------------|-----------------------------------------------------------------------|
| Operating system does not work, or the system starts up in BASIC. (See "IML / IPL" in topic 9.0 before replacing any FRUs.)                     | Default SCSI Hard Disk Drive                                          |
| One long and two short beeps (See "Display Self-Test" in topic 7.0 before replacing any FRUs.)                                                  | <b>Display Adapter</b><br>  System Board<br>  Display                 |
| One or two short beeps and a blank or unreadable display or a blinking curser (See "Display Self-Test" in topic 7.0 before replacing any FRUs.) | <br>  <b>Display Adapter</b><br>  System Board<br>  Display           |
| Continuous beep (See "Undetermined Problem" in topic 4.0 before replacing any FRUs.)                                                            | Power Supply<br>  System Board                                        |
| Repeating short beeps (See "Undetermined Problem" in topic 4.0 before replacing any FRUs.)                                                      | <br>  <b>Power Supply</b><br>  System Board<br>  Keyboard (stuck key) |

# IBM PS/2 Model 95 XP 486 HMS SCSI Tape Drive Symptoms

14.3 SCSI Tape Drive Symptoms

| +                                                                                                   | FRU / Action          |
|----------------------------------------------------------------------------------------------------|-----------------------|
| The tape is automatically ejected<br>  from the Drive.<br>                                          | Tape Cassette   Drive |
| The tape sticks or breaks in the   drive.   (Verify that the tapes used meet   ANSI standard X3B5.) | Tape Cassette         |

# 14.4 Miscellaneous Symptoms

| Symptom/Error                                                                                                    | FRU / Action<br>+                                                                                |
|----------------------------------------------------------------------------------------------------|--------------------------------------------------------------------------------------------------|
| Program loads from the hard disk drive, or a non-system or disk error (with the Reference Diskette in drive A).     | <br>  <b>Diskette Drive</b><br>  System Board<br>  Power Supply                                  |
| Information-Panel Display fails                                                                                     | <br>  <b>System Board</b><br>  Information-Panel Assembly<br>  Power Supply                      |
| Display screen changes colors                                                                                       | <br> <br>  Display<br> <br>                                                                      |
| Power-on light does not light and fan runs                                                                          | <br>  Information-Panel Assembly<br>  System Board<br>  Power Supply                             |
| IML image has been updated and the insert-diskette icon appears on display and a 199900XX on the information panel. | <br>  Verify an operating system<br>  has been loaded onto the<br>  default hard disk drive.<br> |
| Memory count displayed does not match memory installed. (See "Memory" in topic 12.0 before replacing any FRUs.)     | <br>  System Board Memory<br> <br> <br>                                                          |
| One or more keys do<br>not work and system<br>is otherwise<br>functional                                            | <br>  <b>Keyboard</b><br>  Keyboard Cable<br>  System Board<br>                                  |
| Intermittent Failures (See "Undetermined Problem" in topic 4.0 before replacing any FRUs.)                          | <br>  <b>Power Supply</b><br>  System Fans<br>  Any device or adapter<br>                        |
| System will not power-off                                                                                           | <br>  <b>Information-Panel Assembly</b><br>  System Board<br>  Power Supply                      |

| Symptom/Error                                                                                                    | FRU / Action                                                |
|----------------------------------------------------------------------------------------------------|-------------------------------------------------------------|
| 000 <b>102</b> XX, 000 <b>104</b> XX                                                                                                    | <br>  Processor Board<br>  System Board<br>                 |
| 000103XX<br>(If a 20-MHz board is installed,<br>and the processor is not a 487SX,<br>verify that the jumper is in<br>positions 2 and 3.) (487SX is<br>indicated on the processor.) | Processor Board<br>  System Board<br>                       |
| 000 <b>107</b> XX, 000 <b>110</b> XX<br>(See "Memory" in topic 12.0 before replacing any FRUs.)                                                                                    | <br>  System Board Memory<br>  System Board                 |
| 000 <b>112</b> XX, 000 <b>113</b> XX 000 <b>114</b> XX                                                                                                    | Any adapter<br>  System Board                               |
| 000 <b>118</b> XX<br>(See "Memory" in topic 12.0 before replacing any FRUs.)                                                                                                    | <br>  System Board Memory                                   |
| 000 <b>161</b> XX                                                                                                    | Battery                                                     |
| 000163XX, 000164XX, 000165XX, 000169XX, (If setting configuration does not solve the problem, see "Installed Devices List" in topic 2.0 before replacing any FRUs.)                | <br>  Set Configuration/Features<br>  System Board<br> <br> |
| 000 <b>166</b> XX                                                                                                    | Any adapter                                                 |
| 000 <b>173</b> XX<br>(Verify the "Enable and Disable<br>Settings" in topic 5.0 are correct<br>before replacing any FRUs.)                                                          | Any Device                                                  |
| 000 <b>174</b> XX (If Automatic configuration does not solve the problem, run Advanced Diagnostics.)                                                                               | Set Configuration/Features System   Board                   |
| 000 <b>194</b> XX<br>(See"Memory" in topic 12.0 before<br>replacing any FRUs.)                                                                                                    | <br>  <b>System Board</b><br>  System Board Memory<br>      |
| 000 <b>1xx</b> XX (not listed above)                                                                                                    | Processor Board<br>  System Board                           |
| 000 <b>20X</b> XX<br>(See "Memory" in topic 12.0 before<br>replacing any FRUs.)                                                                                                    | <br> <br>  System Board Memory<br>                          |
| 000 <b>210</b> XX, 000 <b>211</b> XX                                                                                                    | Processor Board<br>  System Board Memory                    |
| 000215XX, 000216XX, 000225XX, 000226XX, 000226XX, 000240XX, 000255XX (See "Memory" in topic 12.0 before replacing any FRUs.)                                                       | <br>  System Board Memory<br>  System Board                 |
| 000 <b>252</b> XX,<br>(Intermittent error. Run advanced<br>memory diagnostics in loop mode<br>before replacing any FRUs.)                                                          | System Board                                                |
| 000 <b>295</b> XX, 000 <b>296</b> XX<br>(See "Memory" in topic 12.0 before replacing any FRUs.)                                                                                    | <br>  System Board Memory<br>  System Board                 |

# IBM PS/2 Model 95 XP 486 HMS

Numeric Error Codes

| 000 <b>298</b> XX (See "Memory" in topic 12.0 before replacing any FRUs.) | <br>  <b>System Board</b><br>  System Board Memory                    |
|---------------------------------------------------------------------------|-----------------------------------------------------------------------|
| 000 <b>30x</b> XX                                                         | <br>  <b>Keyboard</b><br>  Keyboard Cable<br>  System Board           |
| 000 <b>401</b> xx                                                         | System Board                                                          |
| 000 <b>602</b> xx                                                         | Defective Diskette                                                    |
| 000 <b>6xx</b> xx                                                         | Diskette Drive<br>  System Board<br>  Power Supply                    |
| 000 <b>7XX</b> XX                                                         | <br>  Processor Board<br>  (Math Coprocessor)                         |
| 00 <b>1102</b> XX, 00 <b>1106</b> XX                                      | <br>  <b>System Board</b><br>  Any serial device<br>                  |
| 00 <b>1107</b> XX                                                         | <br>  <b>Communications Cable</b><br>  System Board<br>               |
| 00 <b>1108</b> XX, 00 <b>1109</b> XX                                      | <br>  <b>System Board</b><br>  Any serial device<br>                  |
| 0011XXXX (not listed above)                                               | +<br>  System Board                                                   |
| 00 <b>1202</b> XX, 00 <b>1206</b> XX                                      | <br>  <b>Dual Async Adapter/A</b><br>  Any serial device<br>          |
| 00 <b>1207</b> XX                                                         | <br>  Communications Cable<br>  Dual Async Adapter/A<br>              |
| 00 <b>1208</b> XX, 00 <b>1209</b> XX                                      | <br>  <b>Dual Async Adapter/A</b><br>  Any serial device              |
| 0012XXXXX (not listed above)                                              | <br>  <b>Dual Async Adapter/A</b><br>  System Board                   |
| 0014XXXX<br>(See "Printer" in topic 8.0 before replacing any FRUs.)       | <br>  <b>Printer</b><br>  System Board<br>                            |
| 00 <b>4611</b> XX, 00 <b>4630</b> XX                                      | <br>  <b>Multiport/2 Interface Board</b><br>  Multiport/2 Adapter<br> |
| 00 <b>4612</b> XX, 00 <b>4613</b> XX, 00 <b>4640</b> XX,00 <b>4641</b> XX | <br>  <b>Memory Module Package</b><br>  Multiport/2 Adapter<br>       |
| 00 <b>4650</b> XX                                                         | <br> <br>  Multiport Interface Cable<br>                              |

#### IBM PS/2 Model 95 XP 486 HMS Numeric Error Codes

|                                                                                                    | Numeric Error Codes                                                             |
|----------------------------------------------------------------------------------------------------|---------------------------------------------------------------------------------|
| 00 <b>46xx</b> xx                                                                                                    | Multiport/2 Adapter<br>  Multiport/2 Interface Board<br>  Memory Module Package |
| 00 <b>75xx</b> XX<br>(See "Display Self-Test" in<br>topic 7.0 before replacing any<br>FRUs.)                                                                                   | Display Adapter   System Board   Video-Memory Module   Display                  |
| 00 <b>86xx</b> xx                                                                                                    | <br>  System Board<br>  Pointing Device<br>                                     |
| 00 <b>96xx</b> xx                                                                                                    | <br>  SCSI Adapter (with cache)<br>  Any SCSI Device<br>  System Board          |
| 0 <b>10002</b> XX, 0 <b>10006</b> XX                                                                                                    | Multiprotocol Adapter/A<br>  Any serial device                                  |
| 0 <b>10007</b> XX                                                                                                    | Communications cable   Multiprotocol Adapter/A                                  |
| 010008xx, 010009xx                                                                                                    | Multiprotocol Adapter/A   Any serial device                                     |
| 0100XXXX (not listed above)                                                                                                    | Multiprotocol Adapter/A<br>  System Board                                       |
| 010102xx, 010106xx, 010108xx, 010109xx                                                                                                    | Modem Adapter/A<br>  Any serial device                                          |
| 0101XXXX (not listed above)                                                                                                    | <br>  Modem Adapter/A<br>  System Board                                         |
| 0 <b>107xx</b> xx                                                                                                    | 5.25-Inch Diskette Drive   5.25-Inch Diskette Adapter/A                         |
| 0 <b>112xx</b> xx                                                                                                    | SCSI Adapter (without cache)   Any SCSI Device   System Board                   |
| 012917XX<br>(If a 20-MHz board is installed,<br>and the processor is a 487SX,<br>verify that the jumper is in<br>positions 1 and 2.) (487SX is<br>indicated on the processor.) | <br>  Processor Board<br> <br>                                                  |
| 0129XXXX (not listed above)                                                                                                    | Processor Board Cache (256KB)   Processor Board   System Board                  |
| 0 <b>141xx</b> xx                                                                                                    |                                                                                 |

# IBM PS/2 Model 95 XP 486 HMS Numeric Error Codes

|                                                                                                    | Numeric Error Codes                                                                                                    |  |
|----------------------------------------------------------------------------------------------------|----------------------------------------------------------------------------------------------------|--|
| 0147xxxx, 0148xxxx<br>                                                                                                    | Video-Memory Module<br>  System Board                                                                                                    |  |
| 0 <b>152xx</b> xx                                                                                                    | XGA Display adapter/A<br>  Video-Memory Module<br>  System Board                                                                                                    |  |
| 0164xxxx                                                                                                    | <br>  120MB Internal Tape Drive<br>  Diskette Cable<br>  System Board                                                                                                    |  |
| 0 <b>165xx</b> xx<br> <br>                                                                                                    | 6157 Streaming-Tape Drive   6157 Tape-Attachment Adapter                                                                                                    |  |
| 0166xxxx, 0167xxxx<br>  (For diagnostic<br>  information refer<br>  to the Token-Ring<br>  Network Adapter/A<br>  service Information.)                                                                                   | Token-Ring Network Adapter/A<br>  System Board<br>                                                                                                    |  |
| 0200xxxx                                                                                                    | <br>  Image Adapter/A<br>  Video-Memory Module<br>  System Board                                                                                                    |  |
| 0208xxxx<br>  (Verify there are<br>  no duplicate SCSI<br>  ID settings.)                                                                                                    | <br>  Any SCSI Device<br> <br>                                                                                                    |  |
| 0210XXXA<br>  0210XXXB<br>  0210XXXC<br>  0210XXXD<br>  0210XXXE<br>  0210XXXF<br>  0210XXXG<br>  0210XXXH<br>  0210XXXU<br>  (If the failing device is an external device, go to the external devices service pamphlet.) | SCSI Hard Disk Drive (60MB) SCSI Hard Disk Drive (80MB) SCSI Hard Disk Drive (120MB) SCSI Hard Disk Drive (160MB) SCSI Hard Disk Drive (320MB) SCSI Hard Disk Drive (400MB) SCSI Hard Disk Drive (40MB) SCSI Hard Disk Drive (5ize Undetermined) SCSI Adapter SCSI Cable |  |
| an external device, go to                                                                                                    | <br>  SCSI Tape Drive<br>  SCSI Adapter<br>  SCSI Cable                                                                                                    |  |
| 0215xxXX<br>  (If the failing device is<br>  an external device, go to<br>  the external devices<br>  service pamphlet.)                                                                                                  | <br>  SCSI CD-ROM Drive<br>  SCSI Adapter<br>  SCSI Cable                                                                                                    |  |
|                                                                                                    | SCSI Rewritable Optical Drive   SCSI Adapter   SCSI Cable                                                                                                    |  |
| I99900XX<br>  (Before replacing any FRUs, go to<br>  "IML / IPL" in topic 9.0.)                                                                                                    | Default SCSI Hard Disk Drive   SCSI Adapter   SCSI Cable                                                                                                    |  |

Supplemental Symptom-to-FRU Index:

# IBM PS/2 Model 95 XP 486 HMS Numeric Error Codes

#### IBM PS/2 Model 95 XP 486 HMS How To Use This Parts Catalog

15.0 How To Use This Parts Catalog

INDEX REFERENCE NUMBERS: Refer to the illustrations for index reference numbers listed in the left margin of the parts listing.

SIMILAR ASSEMBLIES: If two assemblies contain a majority of identical parts, they are broken down on the same list. Parts peculiar to one or the other of the assemblies are listed separately and identified by description.

 ${\tt AR\colon}$  (As Required) indicates that the quantity is not the same for all machines.

 ${\bf R}\colon$  (Restricted) indicates that the part has a restricted availability.

INDENTURE: The indenture is marked by a series of dots located before the parts description. The indenture indicates the relationship of a part to the next higher assembly. For example:

#### Indenture Relationship of Parts

| (No o | dot) | Main Assembly                    |
|-------|------|----------------------------------|
| (One  | dot) | Detail parts of a main assembly  |
| (One  | dot) | Subassembly of the main assembly |
| (Two  | dot) | Detail part of a one-dot         |
|       |      | subassembly                      |
| (Two  | dot) | Subassembly of a one-dot         |
|       |      | subassembly                      |

# Subtopics

15.1 Example of a Parts List

# IBM PS/2 Model 95 XP 486 HMS Example of a Parts List

15.1 Example of a Parts List

#### 

# IBM PS/2 Model 95 XP 486 HMS System Overview

16.0 System Overview

PICTURE 5

# IBM PS/2 Model 95 XP 486 HMS System Overview (continued)

17.0 System Overview (continued)

PICTURE 6

18.0 Parts

| 01 Access Oover 3378427 02 Rear Bezel 3378419 04 Pedestal with Plate 6470215 05 Drive Support Structure 3378421 05 Drive Support Structure 3378421 07 Cound spring (for 3378421) 337653 08 Drive Retainer 3378424 09 Front Bezel 6474137 10 DASD Bezel D 6474136 11 DASD Bezel D 3278425 12 DASD Bezel D 3278425 13 DASD Bezel D 3278425 15 .25-Inch Diskette Drive Bezel 6474103 15 .25-Framing Bezel 3278425 16 DASD Bezel B 6474149 17 3.5-Inch Diskette Drive Bezel B 1 (AR) 18 Joshette Drive Blank Bezel (Bezel B) 3378437 18 Joshette Drive Blank Bezel (Bezel B) 3378437 19 System Unit Interior 10 Rower Supply 3378433 19 System Unit Interior 10 Fower Supply 157636) 3378418 10 Information Panel Assembly 3378433 11 Information Panel Assembly 3378434 11 Information Panel Assembly 3378435 12 System Board (Without memory) 33785717 13 Battery 3378436 17 Diskette Drive (AR) (See Diskette Drive) 18 Diskette Drive (AR) (See Diskette Drive) 19 System Board (Without memory) 33785717 19 Inskette Drive (AR) (See Diskette Drive) 25 Diskette Drive (AR) (See Mard Disk Drive) 26 SCSI Adapter (See Hard Disk Drive) 27 System Board (Base Processor Board) 28 System Board (Base Processor Board) 29 System Board (Base Processor Board) 20 SCSI Adapter (See Hard Disk Drive) 21 System Board (Base Processor Board) 22 System Board (Base Processor Board) 23 SOSI Signal Cable 3378429 24 Drive Fower Cable (See Hard Disk Drive) 25 System Board Manory-Moule kit (See Options and Adapters) 26 Information Panel Cable 3378429 27 Power Cable (For 64P4115) 6474120 28 SCSI Adapter (See Hard Disk Drive) 29 Solombia, U.S., Venezuela 6873071 29 System Unit Power Cord, for: 20 Colombia, U.S., Venezuela 6873071 378429 378429 3784 | Index | System Unit Exterior                                  |                    |         |
|----------------------------------------------------------------------------------------------------|-------|-------------------------------------------------------|--------------------|---------|
| Pedestal with Plate   64P015                                                                                                    | 01    | Access Cover                                          | 33F8427            |         |
| ### Support Structure   33P8421   Ground spring (for 33F8421)   33P8625   Front Bezel   64P4137   10 DASD Bezel D1   64P4136   11 DASD Bezel D1   33P8425   12 DASD Bezel E   33P8425   13 DASD Bezel E   33P8425   15 DASD Bezel E   33P8425   16 DASD Bezel E   33P8425   17 DASD Bezel E   33P8425   18 Diskette Drive Bezel   64P4103   18 Diskette Drive Bezel   64P4103   19 Jan   70 Jan   70 J |       |                                                       |                    |         |
| 08 Drive Retainer 33F8421 09 Pront Bezel 1 64P4137 10 DASD Bezel D1 33F8425 11 DASD Bezel D1 33F8425 12 DASD Bezel D1 33F8425 13 DisADT Bezel E 33F8425 15.25-Inch Diskette Drive Bezel 64P4103 15 DASD Bezel E 33F8425 16 CD-ROM Drive Bezel 64P4103 17 Diskette Drive Bezel 64P4103 18 Diskette Drive Bezel 64P4103 19 Diskette Drive Bezel 64P4103 10 Diskette Drive Bezel 64P4103 11 Diskette Drive Bezel 64P4103 12 Diskette Drive Bezel 64P4103 13 Diskette Drive Bezel 64P4103 14 Diskette Drive Bezel 64P4103 15 Diskette Drive Bezel 64P4103 16 Diskette Drive Bezel 70 Diskette Drive 82P8423 18 Diskette Drive Filler bezel 70 Diskette Drive 82P8423 18 Diskette Drive 64P8433 18 Diskette Drive 70 Diskette Drive 90 Diskette Drive 90 Diskette Drive 90 Diskette Drive 90 Diskette Drive 91 Diskette Drive 91 Diskette Drive 91 Diskette Drive 92 Diskette Drive 92 Diskette Drive 92 Diskette Drive 92 Diskette Drive 92 Diskette Drive 92 Diskette Drive 92 Diskette Drive 93 Diskette Drive 94 Diskette Drive 94 Diskette Drive 94 Diskette Drive 95 Diskette Drive 95 Diskette 95 Diskette 95 Di |       |                                                       |                    |         |
| 08         Drive Retainer         338424           09         Front Bezel         6474137           10         DASD Bezel D         6474136           11         DASD Bezel D         3378425           12         DASD Bezel E         3378425           12         DASD Bezel E         3378425           12         CD-ROM Drive Bezel         6470138           13         Diskette Drive Blank Bezel (Bezel B)         3378433           14         3.5-Inch Device Filler bezel         6474149           15         Information Panel Bezel         3378423           16         Base Frame (R)         3378413           17         Keylock Assembly         3378433           18         Base Frame (R)         3378417           18         Keylock Assembly         3378433           18         Ground Strap (for 1576636)         3378433           18         Ground Strap (for 1576636)         3378434           19         System Board (without memory)         3378434           19         System Board (without memory)         3378434           19         System Board (without memory)         3378434           10         Inskette Drive (AR) (See Brad Disk Drive)                                                                                                    | 05    |                                                       |                    |         |
| 10 DASD Rezel D1                                                                                                    | 0.8   |                                                       |                    |         |
| 12 DASD Bezel D 33F8425 5.25-Inch Diskette Drive Bezel 6474103 5.25 Framing Bezel 33F8457 CD-ROM Drive Bezel 6470138 13 Diskette Drive Blank Bezel (Bezel 8) 33F8437 14 3.5-Inch Diskette Drive Bezel 6470138 15 Information Panel Bezel 33F8427 16 3.5-Inch Device Filler bezel 6476149 17 Information Panel Bezel 33F8423 18 Base Frame (R) 33F8417                                                                                                    |       |                                                       |                    |         |
| DASD Bezel E   33P8425   5.25-Inch Diskette Drive Bezel   64P4103   5.25-Inch Diskette Drive Bezel   64P4103   64P0138   64P0138   64P   |       |                                                       |                    |         |
| S.25-Inch Diskette Drive Bezel                                                                                                    | 11    | DASD Bezel D                                          | 33F8425            |         |
| S.25 Framing Bezel                                                                                                    | 12    |                                                       | 33F8425            |         |
| CD-ROM Drive Bezel   64F0138                                                                                                    |       |                                                       |                    |         |
| 13                                                                                                    |       | 3                                                     |                    |         |
| 3.5-Inch Diskette Drive Bezel A) (AR) 3.5-Inch Device Filler bezel 64F4149 15                                                                                                    |       |                                                       |                    |         |
| 3.5-Inch Device Filler bezel   64P4149                                                                                                    |       |                                                       |                    | 2250406 |
| 15                                                                                                    | 14    | , ,                                                   | •                  | 3318426 |
| Base Frame (R)                                                                                                    | 15    |                                                       |                    |         |
| Reylock Assembly   33F8433   Misc. Parts Kit   33F8435                                                                                                    |       |                                                       |                    |         |
| System Unit Interior   15F6636   Ground Strap (for 15F6636)   33F8418   1nformation Panel Assembly   33F8434   1nformation Panel Assembly   33F8434   1nformation Panel Rit   33F8434   1nformation Panel Rit   33F8434   1nformation Panel Rit   33F8354   19   System Board (without memory)   33F5717   Battery   33F8354   17   Diskette Drive (AR) (See Diskette Drive)   Diskette Drive Signal Cable   33F8430   33F8430   33F8430   33F8430   33F8430   33F8430   33F8430   33F8430   33F8430   33F8430   33F8430   33F8430   33F8430   33F8430   33F8436   33F8436   |       | • •                                                   |                    |         |
| Dower Supply                                                                                                    |       |                                                       | 33F8435            |         |
| Ground Strap (for 15F6636)   33F8418     Information Panel Assembly   33F8434     Information Panel kit   33F8442     System Board (without memory)   33F5717     Battery   33F5717     Battery   33F5717     Battery   33F8354     Diskette Drive (AR) (See Diskette Drive)     Diskette Drive Signal Cable   33F8430     Hard Disk Drive Wounting Tray (AR)   64F0141     Hard Disk Drive (AR) (See Hard Disk Drive)     SCSI Signal Cable   33F8436     Drive Power Cable (See Hard Disk Drive)     SCSI Adapter (See Hard Disk Drive)     Processor Board (See Processor Board)     Processor Board (See Processor Board)     Processor Board (See Processor Board)     System—Board Memory—Module kit (See Options and Adapters)     Information Panel Cable   33F8429     Speaker   33F8444     Access Cover Fan   64F4115   64F4120     Adapter Retainer (with thumb screws) 92F0099     Index   Power Cords                                                                                                    |       | System Unit Interior                                  |                    |         |
| Information Panel Assembly   33F8434   Information Panel kit   33F8442                                                                                                    | 03    | Power Supply                                          | 15F6636            |         |
| Information Panel kit                                                                                                    |       | _ · · · · · · · · · · · · · · · · · · ·               |                    |         |
| 19                                                                                                    | 16    |                                                       |                    |         |
| ### Battery   33F8354                                                                                                    | 1.0   |                                                       |                    |         |
| 17                                                                                                    | 19    |                                                       |                    |         |
| Diskette Drive Signal Cable   33F8430                                                                                                    | 17    | -                                                     |                    |         |
| 06         Hard Disk Drive Mounting Tray (AR) 64F0141           07         Hard Disk Drive (AR) (See Hard Disk Drive)           23         SCSI Signal Cable (See Hard Disk Drive)           24         Drive Power Cable (See Hard Disk Drive)           20         SCSI Adapter (See Hard Disk Drive)           Processor Board (See Processor Board)           22         System-Board Memory-Module kit (See Options and Adapters)           26         Information Panel Cable 33F8449           Speaker 33F8444         Access Cover Fan 64F4115           Access Cover Fan 64F4115         64F4120           Adapter Retainer (with thumb screws) 92F0099           Index Power Cords           Display Power Cord, for:           28         Colombia, U.S., Venezuela 62X1045           System Unit Power Cord, for:           29         Colombia, U.S., Venezuela 62X1045           System Unit Power Cord, for:           30         Hong Kong, Singapore, U.K. 14F0033           System Unit Power Cord, for:           31         France, Germany, Spain 13F9979           System Unit Power Cord, for:           32         Italy 14F0069           System Unit Power Cord, for:           33         Australia, New Zealand 13F9940           Diskette Drive:     <                                                                                                    |       |                                                       |                    |         |
| 07         Hard Disk Drive (AR) (See Hard Disk Drive)           23         SCSI Signal Cable         33F8436           24         Drive Power Cable (See Hard Disk Drive)           20         SCSI Adapter (See Hard Disk Drive)           22         System-Board Memory-Module kit           (See Options and Adapters)         33F8429           26         Information Panel Cable         33F8444           Access Cover Fan         64F4115           Power Cable (for 64F4115)         64F4120           Adapter Retainer (with thumb screws) 92F0099           Index           Power Cords           Display Power Cord, for:           28         Colombia, U.S., Venezuela         68X3071           System Unit Power Cord, for:         14F0033           System Unit Power Cord, for:         14F0033           System Unit Power Cord, for:         14F0033           System Unit Power Cord, for:         14F0069           System Unit Power Cord, for:         14F0069           System Unit Power Cord, for:         14F0069           System Unit Power Cord, for:         14F0069           Australia, New Zealand         13F9940           Diskette Drive           360KB External (4869-501)         72X6759 <td></td> <td><del>-</del></td> <td></td> <td></td>                                                                                                    |       | <del>-</del>                                          |                    |         |
| 23 SCSI Signal Cable 33F8436 24 Drive Power Cable (See Hard Disk Drive) 20 SCSI Adapter (See Hard Disk Drive) Processor Board (See Processor Board) 22 System-Board Memory-Module kit (See Options and Adapters) 26 Information Panel Cable 33F8429 Speaker 33F8444 Access Cover Fan 64F4115) 64F41120 Adapter Retainer (with thumb screws) 92F0099  27 Power Cable (for 64F4115) 64F4120 Adapter Retainer (with thumb screws) 92F0099  28 Colombia, U.S., Venezuela 68X3071 System Unit Power Cord, for: 29 Colombia, U.S., Venezuela 62X1045 System Unit Power Cord, for: 30 Hong Kong, Singapore, U.K. 14F0033 System Unit Power Cord, for: 31 France, Germany, Spain 13F9979 System Unit Power Cord, for: 32 Italy 14F0069 System Unit Power Cord, for: 33 Australia, New Zealand 13F9940  29 Diskette Drive 1.44MB Drive (AR) 64F0162 Drive Signal Cable 33F8430 5.25-Inch Diskette Drive: 360KB External (4869-001) 72X6759 360KB External (4869-002) 15F7993 1.2MB External (4869-501) 72X6768 1.2MB External (4869-502) 15F7994 1.2MB External (4869-502) 15F7994 1.2MB External (4869-502) 15F7994 1.2MB External (4869-502) 15F7994 1.2MB Rail kit (for 64F4102) 85F0040  28 Hard Disk Drive (SCSI) 40MB Drive (AR) 6128296 80MB Drive (AR) 6128296 80MB Drive (AR) 6128296 80MB Drive (AR) 6128296 80MB Drive (AR) 6128296                                                                                                    |       |                                                       |                    |         |
| 24                                                                                                    |       |                                                       |                    |         |
| Processor Board (See Processor Board)   22                                                                                                    |       | _                                                     | rive)              |         |
| 22                                                                                                    | 20    | SCSI Adapter (See Hard Disk Drive)                    |                    |         |
| CSee Options and Adapters   33F8429   Speaker   33F8444   Access Cover Fan   64F4115   64F4115   64F4120   Adapter Retainer (with thumb screws)   92F0099                                                                                                    |       |                                                       | rd)                |         |
| 26                                                                                                    | 22    |                                                       |                    |         |
| Speaker                                                                                                    |       |                                                       | 22-2:              |         |
| Access Cover Fan 64F4115 Power Cable (for 64F4115) 64F4120 Adapter Retainer (with thumb screws) 92F0099  Index Power Cords Display Power Cord, for: Colombia, U.S., Venezuela 68X3071 System Unit Power Cord, for: Colombia, U.S., Venezuela 62X1045 System Unit Power Cord, for: System Unit Power Cord, for: Hong Kong, Singapore, U.K. 14F0033 System Unit Power Cord, for: France, Germany, Spain 13F9979 System Unit Power Cord, for: Australia, New Zealand 13F9940  Diskette Drive 1.44MB Drive (AR) 64F0162 Drive Signal Cable 33F8430 5.25-Inch Diskette Drive: 360KB External (4869-001) 72X6759 360KB External (4869-501) 72X6759 360KB External (4869-501) 72X6759 1.2MB External (4869-502) 15F7993 1.2MB External (4869-502) 15F7994 1.2MB Internal Drive (with rails) 64F4102 1.2MB Rail kit (for 64F4102) 85F0040  Hard Disk Drive (AR) 56F8866 60MB Drive (AR) 56F8864 60MB Drive (AR) 56F8854 120MB Drive (AR) 56F8854 120MB Drive (AR) 56F8854 120MB Drive (AR) 56F8854 120MB Drive (AR) 56F8854                                                                                                    | 26    |                                                       |                    |         |
| ### Power Cable (for 64F4115)                                                                                                    |       | -                                                     |                    |         |
| ### Adapter Retainer (with thumb screws) 92F0099    Index                                                                                                    | 27    |                                                       |                    |         |
| Display Power Cord, for: Colombia, U.S., Venezuela System Unit Power Cord, for: Colombia, U.S., Venezuela Colombia, U.S., Venezuela System Unit Power Cord, for: System Unit Power Cord, for:  Hong Kong, Singapore, U.K. System Unit Power Cord, for:  France, Germany, Spain System Unit Power Cord, for:  Italy System Unit Power Cord, for:  Italy System Unit Power Cord, for:  Australia, New Zealand  Diskette Drive  1.44MB Drive (AR) System Unit Power Cord, for:  360KB External (4869-001) System Unit Power Cord, for: Signal Cable Signal Cable Signal Ca | 27    |                                                       |                    |         |
| 28                                                                                                    | Index | Power Cords                                           |                    |         |
| System Unit Power Cord, for:  29                                                                                                    |       | Display Power Cord, for:                              |                    |         |
| 29 Colombia, U.S., Venezuela 62X1045 System Unit Power Cord, for: 30 Hong Kong, Singapore, U.K. 14F0033 System Unit Power Cord, for: 31 France, Germany, Spain 13F9979 System Unit Power Cord, for: 32 Italy 14F0069 System Unit Power Cord, for: 33 Australia, New Zealand 13F9940  Diskette Drive 1.44MB Drive (AR) 64F0162 Drive Slide 64F0156 Drive Signal Cable 33F8430 5.25-Inch Diskette Drive: 360KB External (4869-001) 72X6759 360KB External (4869-501) 72X6768 1.2MB External (4869-502) 15F7993 1.2MB External (4869-502) 15F7994 1.2MB Internal Drive (with rails) 64F4102 1.2MB Rail kit (for 64F4102) 85F0041 Slide kit (for 64F4102) 85F0040  Hard Disk Drive (SCSI) 40MB Drive (AR) 56F8854 120MB Drive (AR) 56F8854 120MB Drive (AR) 56F8854                                                                                                    | 28    | Colombia, U.S., Venezuela                             | 68X3071            |         |
| System Unit Power Cord, for:  30                                                                                                    |       | System Unit Power Cord, for:                          |                    |         |
| 30 Hong Kong, Singapore, U.K. 14F0033 System Unit Power Cord, for:  31 France, Germany, Spain 13F9979 System Unit Power Cord, for:  32 Italy 14F0069 System Unit Power Cord, for:  33 Australia, New Zealand 13F9940   **Diskette Drive**  1.44MB Drive (AR) 64F0162 Drive Slide 64F0156 Drive Signal Cable 33F8430 5.25-Inch Diskette Drive: 360KB External (4869-001) 72X6759 360KB External (4869-501) 72X6768 1.2MB External (4869-501) 72X6768 1.2MB External (4869-502) 15F7993 1.2MB External (4869-502) 15F7994 1.2MB Internal Drive (with rails) 64F4102 1.2MB Rail kit (for 64F4102) 85F0041 Slide kit (for 64F4102) 85F0040   **Hard Disk Drive (SCSI)** 40MB Drive (AR) 56F8866 60MB Drive (AR) 56F8854 120MB Drive (AR) 56F8854                                                                                                    | 29    |                                                       | 62X1045            |         |
| System Unit Power Cord, for:  31 France, Germany, Spain 13F9979 System Unit Power Cord, for:  32 Italy 14F0069 System Unit Power Cord, for:  33 Australia, New Zealand 13F9940   **Diskette Drive**  1.44MB Drive (AR) 64F0162 Drive Slide 64F0156 Drive Signal Cable 33F8430 5.25-Inch Diskette Drive: 360KB External (4869-001) 72X6759 360KB External (4869-501) 72X6768 1.2MB External (4869-502) 15F7993 1.2MB External (4869-502) 15F7994 1.2MB Internal Drive (with rails) 64F4102 1.2MB Rail kit (for 64F4102) 85F0040  **Hard Disk Drive (SCSI)** 40MB Drive (AR) 56F8866 60MB Drive (AR) 56F8854 120MB Drive (AR) 56F8854 120MB Drive (AR) 56F8854 120MB Drive (AR) 6128298                                                                                                    | 3.0   | -                                                     | 14 F 0 0 3 3       |         |
| 31 France, Germany, Spain 13F9979  System Unit Power Cord, for:  32 Italy 14F0069  System Unit Power Cord, for:  33 Australia, New Zealand 13F9940   **Diskette Drive**  1.44MB Drive (AR) 64F0162  Drive Slide 64F0156  Drive Signal Cable 33F8430  5.25-Inch Diskette Drive:  360KB External (4869-001) 72X6759  360KB External (4869-501) 72X6768  1.2MB External (4869-502) 15F7993  1.2MB External (4869-502) 15F7994  1.2MB Internal Drive (with rails) 64F4102  1.2MB Rail kit (for 64F4102) 85F0041  Slide kit (for 64F4102) 85F0040   **Hard Disk Drive (SCSI)**  40MB Drive (AR) 56F8866  60MB Drive (AR) 56F8854  120MB Drive (AR) 56F8854  120MB Drive (AR) 56F8854                                                                                                    | 50    |                                                       | T41.0033           |         |
| System Unit Power Cord, for:  1taly 14F0069 System Unit Power Cord, for:  33 Australia, New Zealand 13F9940  Diskette Drive  1.44MB Drive (AR) 64F0162 Drive Slide 64F0156 Drive Signal Cable 33F8430 5.25-Inch Diskette Drive: 360KB External (4869-001) 72X6759 360KB External (4869-501) 72X6768 1.2MB External (4869-501) 72X6768 1.2MB External (4869-502) 15F7993 1.2MB External (4869-502) 15F7994 1.2MB Internal Drive (with rails) 64F4102 1.2MB Rail kit (for 64F4102) 85F0041 Slide kit (for 64F4102) 85F0040  Hard Disk Drive (SCSI) 40MB Drive (AR) 56F8866 60MB Drive (AR) 56F8854 120MB Drive (AR) 56F8854 120MB Drive (AR) 6128298                                                                                                    | 31    | - ·                                                   | 13F9979            |         |
| 32 Italy System Unit Power Cord, for:  33 Australia, New Zealand  Diskette Drive  1.44MB Drive (AR) Drive Slide Drive Signal Cable Scale  5.25-Inch Diskette Drive: 360KB External (4869-001) 360KB External (4869-501) 72x6759 360KB External (4869-501) 72x6768 1.2MB External (4869-502) 1.2MB External (4869-502) 1.2MB Internal Drive (with rails) 64F4102 1.2MB Rail kit (for 64F4102) 85F0041 Slide kit (for 64F4102)  Hard Disk Drive (SCSI) 40MB Drive (AR) 60MB Drive (AR) 80MB Drive (AR) 56F8854 120MB Drive (AR) 6128298                                                                                                    |       |                                                       |                    |         |
| ### Disk Drive (AR)  ### Disk Drive (AR)  ### Disk Drive (AR)  ### Disk Drive (AR)  ### Disk Drive (AR)  ### Disk Drive (AR)  ### Disk Drive (AR)  ### Disk Drive (AR)  ### Disk Drive (AR)  ### Disk Drive (AR)  ### Disk Drive (AR)  ### Disk Drive (AR)  ### Disk Drive (AR)  ### Disk Drive (AR)  #### Disk Drive (AR)  #### Disk Drive (AR)  #### Disk Drive (AR)  #### Disk Drive (AR)  ##### Disk Drive (AR)  ###################################                                                                                                    | 32    | _                                                     | 14F0069            |         |
| Diskette Drive  1.44MB Drive (AR) 64F0162 Drive Slide 64F0156 Drive Signal Cable 33F8430 5.25-Inch Diskette Drive: 360KB External (4869-001) 72X6759 360KB External (4869-501) 72X6768 1.2MB External (4869-501) 72X6768 1.2MB External (4869-002) 15F7993 1.2MB External (4869-502) 15F7994 1.2MB Internal Drive (with rails) 64F4102 1.2MB Rail kit (for 64F4102) 85F0041 Slide kit (for 64F4102) 85F0040  Hard Disk Drive (SCSI) 40MB Drive (AR) 56F8866 60MB Drive (AR) 56F8854 120MB Drive (AR) 56F8854                                                                                                    |       | - · · · · · · · · · · · · · · · · · · ·               |                    |         |
| 1.44MB Drive (AR) 64F0162 Drive Slide 64F0156 Drive Signal Cable 33F8430 5.25-Inch Diskette Drive: 360KB External (4869-001) 72X6759 360KB External (4869-501) 72X6768 1.2MB External (4869-502) 15F7993 1.2MB External (4869-502) 15F7994 1.2MB Internal Drive (with rails) 64F4102 1.2MB Rail kit (for 64F4102) 85F0041 Slide kit (for 64F4102) 85F0040  Hard Disk Drive (SCSI) 40MB Drive (AR) 56F8866 60MB Drive (AR) 56F8854 120MB Drive (AR) 56F8854                                                                                                    | 33    | Australia, New Zealand                                | 13F9940            |         |
| Drive Slide Drive Signal Cable 33F8430 5.25-Inch Diskette Drive: 360KB External (4869-001) 360KB External (4869-501) 360KB External (4869-501) 360KB External (4869-502) 360KB External (4869-502) 360KB External (4869-502) 360KB External (4869-502) 360KB External (4869-502) 360KB External (4869-502) 360KB External (4869-502) 360KB External (4869-502) 360KB External (4869-502) 360KB External (4869-502) 360KB External (4869-502) 360KB External (4869-502) 360KB External (4869-602) 360KB External (4869-502) 360KB External (4869-501) 360KB External (4869-501) 360KB External (4869-602) 360KB External (4869-501) 360KB External (4869-602) 360KB External (4869-602) 360KB External (4869-602) 360KB External (4869-601) 360KB External (4869-601) 360KB |       |                                                       | C4702.53           |         |
| Drive Signal Cable 33F8430 5.25-Inch Diskette Drive: 360KB External (4869-001) 72X6759 360KB External (4869-501) 72X6768 1.2MB External (4869-002) 15F7993 1.2MB External (4869-502) 15F7994 1.2MB Internal Drive (with rails) 64F4102 1.2MB Rail kit (for 64F4102) 85F0041 Slide kit (for 64F4102) 85F0040  Hard Disk Drive (SCSI) 40MB Drive (AR) 56F8866 60MB Drive (AR) 56F8854 120MB Drive (AR) 56F8854                                                                                                    |       |                                                       |                    |         |
| 5.25-Inch Diskette Drive: 360KB External (4869-001) 72X6759 360KB External (4869-501) 72X6768 1.2MB External (4869-002) 15F7993 1.2MB External (4869-502) 15F7994 1.2MB Internal Drive (with rails) 64F4102 1.2MB Rail kit (for 64F4102) 85F0041 Slide kit (for 64F4102) 85F0040  Hard Disk Drive (SCSI) 40MB Drive (AR) 56F8866 60MB Drive (AR) 56F8854 120MB Drive (AR) 6128298                                                                                                    |       |                                                       |                    |         |
| 360KB External (4869-001) 72X6759 360KB External (4869-501) 72X6768 1.2MB External (4869-002) 15F7993 1.2MB External (4869-502) 15F7994 1.2MB Internal Drive (with rails) 64F4102 1.2MB Rail kit (for 64F4102) 85F0041 Slide kit (for 64F4102) 85F0040  Hard Disk Drive (SCSI) 40MB Drive (AR) 56F8866 60MB Drive (AR) 56F8854 120MB Drive (AR) 6128298                                                                                                    |       |                                                       | J3F043U            |         |
| 360KB External (4869-501) 72X6768  1.2MB External (4869-002) 15F7993  1.2MB External (4869-502) 15F7994  1.2MB Internal Drive (with rails) 64F4102  1.2MB Rail kit (for 64F4102) 85F0041  Slide kit (for 64F4102) 85F0040   Hard Disk Drive (SCSI)  40MB Drive (AR) 56F8866  60MB Drive (AR) 6128296  80MB Drive (AR) 56F8854  120MB Drive (AR) 6128298                                                                                                    |       |                                                       | 72X6759            |         |
| 1.2MB External (4869-002) 15F7993 1.2MB External (4869-502) 15F7994 1.2MB Internal Drive (with rails) 64F4102 1.2MB Rail kit (for 64F4102) 85F0041 Slide kit (for 64F4102) 85F0040  Hard Disk Drive (SCSI) 40MB Drive (AR) 56F8866 60MB Drive (AR) 6128296 80MB Drive (AR) 56F8854 120MB Drive (AR) 6128298                                                                                                    |       |                                                       |                    |         |
| 1.2MB Internal Drive (with rails) 64F4102 1.2MB Rail kit (for 64F4102) 85F0041 Slide kit (for 64F4102) 85F0040  Hard Disk Drive (SCSI) 40MB Drive (AR) 56F8866 60MB Drive (AR) 6128296 80MB Drive (AR) 56F8854 120MB Drive (AR) 6128298                                                                                                    |       |                                                       |                    |         |
| 1.2MB Rail kit (for 64F4102) 85F0041 Slide kit (for 64F4102) 85F0040  Hard Disk Drive (SCSI)  40MB Drive (AR) 56F8866 60MB Drive (AR) 6128296 80MB Drive (AR) 56F8854 120MB Drive (AR) 6128298                                                                                                    |       | 1.2MB External (4869-502)                             | 15F7994            |         |
| Slide kit (for 64F4102) 85F0040  Hard Disk Drive (SCSI)  40MB Drive (AR) 56F8866 60MB Drive (AR) 6128296 80MB Drive (AR) 56F8854 120MB Drive (AR) 6128298                                                                                                    |       |                                                       |                    |         |
| Hard Disk Drive (SCSI)  40MB Drive (AR) 56F8866 60MB Drive (AR) 6128296 80MB Drive (AR) 56F8854 120MB Drive (AR) 6128298                                                                                                    |       | ,                                                     |                    |         |
| 40MB Drive (AR) 56F8866<br>60MB Drive (AR) 6128296<br>80MB Drive (AR) 56F8854<br>120MB Drive (AR) 6128298                                                                                                    |       | Slide kit (for 64F4102)                               | 85F0040            |         |
| 60MB Drive (AR) 6128296<br>80MB Drive (AR) 56F8854<br>120MB Drive (AR) 6128298                                                                                                    |       |                                                       |                    |         |
| 80MB Drive (AR) 56F8854<br>120MB Drive (AR) 6128298                                                                                                    |       |                                                       |                    |         |
| 120MB Drive (AR) 6128298                                                                                                    |       | 40MB Drive (AR)                                       |                    |         |
|                                                                                                    |       | 40MB Drive (AR)<br>60MB Drive (AR)                    | 6128296            |         |
|                                                                                                    |       | 40MB Drive (AR)<br>60MB Drive (AR)<br>80MB Drive (AR) | 6128296<br>56F8854 |         |

# IBM PS/2 Model 95 XP 486 HMS

|                                    | Paris   |
|------------------------------------|---------|
| 320MB Drive (AR)                   | 85F0011 |
| 400MB Drive (AR)                   | 85F0012 |
| Drive Mounting Tray (AR)           | 64F0141 |
| Option Device Mounting Guide (AR)  | 33F8441 |
| SCSI Adapter (with cache) (AR)     | 85F0000 |
| SCSI Adapter (without cache) (AR)  | 85F0002 |
| Terminator, External (for 85F0000) | 33F8464 |
| Terminator, Internal (for 85F0000) | 34F0025 |
| Terminator, Internal (for 85F0002) | 57F2870 |
| SCSI Signal Cable                  | 33F8436 |
| Power Cable (single)               | 33F8431 |
| Power Cable (dual) (AR)            | 34F0014 |
|                                    |         |

# Processor Board (with Connector for L2 Cache)

| 80486 (25  | MHz single  | socket)      | 64F0201 |         |
|------------|-------------|--------------|---------|---------|
| 80486 (33  | MHz single  | socket)      | 64F0198 |         |
| 256KB L2 ( | Cache (17ns | ) (for 25,33 | MHz)    | 64F0199 |
| 80486 (50  | MHz single  | socket)      | 92F0048 |         |

80486 (50 MHz single socket) 92F0048 256KB L2 Cache (12ns) (for 92F0048) 92F0050

#### Processor Board (without connector for L2 Cache)

| 80487SX (20 MHz single socket)       | 92F0065 |
|--------------------------------------|---------|
| 80486 (20 MHz single socket)         | 92F0049 |
| 80486SX (25 MHz dual sockets)        | 92F0079 |
| 80487SX Microprocessor (for 92F0079) | 92F0100 |

#### CD-ROM Drive

| Internal CD-ROM Drive        | 81F7930 |
|------------------------------|---------|
| Terminator Kit (for 81F7930) | 59F3530 |
| Ground spring (for 81F7930)  | 85F0067 |
| Rail Kit                     | 34F0041 |
| Headphones                   | 59F3655 |
| Cleaning Kit                 | 59F3562 |
| Cleaning Digk                |         |

Cleaning Disk Test Disk Disc Caddy

# SCSI Tape Drive

| BCBI Tape DIIVe                       |         |
|---------------------------------------|---------|
| Internal SCSI Tape Drive (with rails) | 85F0055 |
| External SCSI Tape Drive              | 02G7402 |
| Rail Kit (for 85F0055)                | 34F0041 |
| Framing Bezel (for 85F0055)           | 64F4138 |
| Media Kit                             | 59F3907 |
| Cleaning Tape                         |         |
| Blank Tape                            |         |
| Cleaning Tape                         | 21F8593 |
| Blank Tape (Qty. 5)                   | 21F8595 |
|                                       |         |

# Options and Adapters

| Realtime Interface Coprocessor     |         |
|------------------------------------|---------|
| Portmaster Adapter/A               | 53F2603 |
| 512KB Memory Module Package        | 53F2656 |
| 1MB Memory Module Package          | 53F2660 |
| 2MB Memory Module Package          | 53F2664 |
| 300/1200 Modem Adapter/A           | 34F0006 |
| Communications Cable (for 34F0006) | 8285985 |
| 300/1200/2400 Modem Adapter/A      | 65X1253 |
| Communications Cable (for 65X1253) | 94X1540 |
| Baseband Card                      | 72X8102 |
| Baseband Cable                     | 72X8107 |
| Broadband Card                     | 72X8106 |
| 3270 Connection                    | 74F3464 |
| 36/38 Emulation Adapter            | 69X6281 |
| 6157 Tape Adapter                  | 92X1459 |
| XGA Display Adapter/A              | 75X5886 |
| Video Memory Module (for 75X5886)  | 75X5894 |
| Image Adapter/A                    | 07F2508 |
| Video-Memory Module (512K)         |         |
| (for 07F2508)                      | 07F4401 |
|                                    |         |

#### Options and Adapters (continued)

| opozone una naapooze (,        |         |
|--------------------------------|---------|
| Video-Memory Module (1MB)      |         |
| (for 07F2508)                  | 07F4403 |
| Dual Async Adapter/A           | 34F0008 |
| Multiprotocol Adapter/A        | 90X8995 |
| Realtime Interface CoProcessor |         |
| Multiport/2                    | 09F1888 |
|                                |         |

# IBM PS/2 Model 95 XP 486 HMS

Parts

| 8-port RS232-C Electrical                                                                                                    |                                                                                                    |         |
|----------------------------------------------------------------------------------------------------|----------------------------------------------------------------------------------------------------|---------|
| Interface Board                                                                                                    | 91F7974                                                                                                    |         |
| 4-port RS232-C Electrical                                                                                                    |                                                                                                    |         |
| Interface Board                                                                                                    | 91F7976                                                                                                    |         |
| 4+4-port RS232-C RS422-A Electrical                                                                                                    |                                                                                                    |         |
| Interface Board                                                                                                    | 91F7966                                                                                                    |         |
| 512KB Memory Module Package                                                                                                    | 16F2267                                                                                                    |         |
| Interface Cable (for 09F1888)                                                                                                    | 00F5524                                                                                                    |         |
| Screen Reader Keypad                                                                                                    | 1393515                                                                                                    |         |
| Screen Reader Keypad Cable                                                                                                    | 72X8537                                                                                                    |         |
| Token-Ring Busmaster Adapter/A                                                                                                    | 74F4149                                                                                                    |         |
| Token-Ring Network Adapter/A                                                                                                    | 83X7488                                                                                                    |         |
|                                                                                                    | 83X9180                                                                                                    |         |
| Token-Ring Adapter/A RPL Module                                                                                                    |                                                                                                    |         |
| Token-Ring 16/4 Adapter/A                                                                                                    | 16F1144                                                                                                    |         |
| Token-Ring 16/4 Adapter/A RPL Module                                                                                                    | 53F7747                                                                                                    |         |
| SCSI Adapter (with cache) (AR)                                                                                                    | 85F0000                                                                                                    |         |
| Terminator, External (for 85F0000)                                                                                                    | 33F8464                                                                                                    |         |
| Terminator, Internal (for 85F0000)                                                                                                    | 34F0025                                                                                                    |         |
| SCSI Adapter (without cache) (AR)                                                                                                    | 85F0002                                                                                                    |         |
| Terminator, Internal (for 85F0002)                                                                                                    | 57F2870                                                                                                    |         |
| 5.25-Inch External Diskette Adapter/A                                                                                                    |                                                                                                    |         |
| (1.2MB or 360KB)                                                                                                    | 15F7996                                                                                                    |         |
| 3.5-Inch 127MB Rewritable Optical Drive                                                                                                    | 85F0015                                                                                                    |         |
| Drive Bezel (for 85F0015)                                                                                                    | 85F0018                                                                                                    |         |
| Drive mounting Tray (for 85F0015)                                                                                                    | 85F0023                                                                                                    |         |
| Objective Lens Cleaning Cartridge (for 85FC                                                                                                    |                                                                                                    | 85F0043 |
|                                                                                                    |                                                                                                    | 0510043 |
| Prism Lens Cleaning Cartridge (for 85F0015)                                                                                                    | 85F0054                                                                                                    |         |
| System-Board Memory-Module Kits                                                                                                    |                                                                                                    |         |
| 1MB (85ns) (type 1 systems only)                                                                                                    | 90X8624                                                                                                    |         |
| 2MB (85ns) (type 1 systems only)                                                                                                    | 92F0104                                                                                                    |         |
| 2MB (70ns)                                                                                                    | 92F0102                                                                                                    |         |
| 2MB (80ns)                                                                                                    | 92F0103                                                                                                    |         |
| 4MB (70ns)                                                                                                    | 92F0105                                                                                                    |         |
| 4MB (80ns)                                                                                                    | 87F9980                                                                                                    |         |
| 8MB (70ns)                                                                                                    | 64F3606                                                                                                    |         |
| 8MB (80ns)                                                                                                    | 64F3607                                                                                                    |         |
| OHD (OHD)                                                                                                    | 0113007                                                                                                    |         |
|                                                                                                    |                                                                                                    |         |
| Keyboards/Mouse                                                                                                    |                                                                                                    |         |
| ReyDoalds/Modse                                                                                                    |                                                                                                    |         |
| D = 1 1                                                                                                    |                                                                                                    |         |
| Belgian                                                                                                    | 1392012                                                                                                    |         |
| Canadian French                                                                                                    | 1392011                                                                                                    |         |
| Canadian French<br>Danish                                                                                                    | 1392011<br>1392005                                                                                                    |         |
| Canadian French                                                                                                    | 1392011                                                                                                    |         |
| Canadian French<br>Danish                                                                                                    | 1392011<br>1392005                                                                                                    |         |
| Canadian French<br>Danish<br>Dutch                                                                                                    | 1392011<br>1392005<br>1392013                                                                                                    |         |
| Canadian French Danish Dutch French                                                                                                    | 1392011<br>1392005<br>1392013                                                                                                    |         |
| Canadian French Danish Dutch French German 1392001                                                                                                    | 1392011<br>1392005<br>1392013<br>1392000                                                                                                    |         |
| Canadian French Danish Dutch French German 1392001 Italian Norwegian                                                                                                    | 1392011<br>1392005<br>1392013<br>1392000<br>1392002<br>1392007                                                                                                    |         |
| Canadian French Danish Dutch French German 1392001 Italian Norwegian Portuguese                                                                                                    | 1392011<br>1392005<br>1392013<br>1392000<br>1392002<br>1392007<br>1392008                                                                                                    |         |
| Canadian French Danish Dutch French German 1392001 Italian Norwegian Portuguese Spanish                                                                                                    | 1392011<br>1392005<br>1392013<br>1392000<br>1392002<br>1392007<br>1392008<br>1392003                                                                                                    |         |
| Canadian French Danish Dutch French German 1392001 Italian Norwegian Portuguese Spanish Spanish/Latin                                                                                                    | 1392011<br>1392005<br>1392013<br>1392000<br>1392002<br>1392007<br>1392008<br>1392003<br>1392015                                                                                                    |         |
| Canadian French Danish Dutch French German 1392001 Italian Norwegian Portuguese Spanish Spanish/Latin Swedish                                                                                                    | 1392011<br>1392005<br>1392013<br>1392000<br>1392002<br>1392007<br>1392008<br>1392003<br>1392015<br>1392009                                                                                                    |         |
| Canadian French Danish Dutch French German 1392001 Italian Norwegian Portuguese Spanish Spanish/Latin Swedish Swiss/French/German                                                                                                    | 1392011<br>1392005<br>1392013<br>1392000<br>1392002<br>1392007<br>1392008<br>1392003<br>1392015<br>1392009<br>1392010                                                                                                    |         |
| Canadian French Danish Dutch French German 1392001 Italian Norwegian Portuguese Spanish Spanish/Latin Swedish Swiss/French/German U.K. English                                                                                                    | 1392011<br>1392005<br>1392013<br>1392000<br>1392002<br>1392007<br>1392008<br>1392015<br>1392015<br>1392010<br>1392010                                                                                                    |         |
| Canadian French Danish Dutch French German 1392001 Italian Norwegian Portuguese Spanish Spanish/Latin Swedish Swiss/French/German U.K. English U.S. English                                                                                                    | 1392011<br>1392005<br>1392013<br>1392000<br>1392002<br>1392007<br>1392008<br>1392015<br>1392015<br>1392010<br>1392010<br>1392004<br>1392090                                                                                                    |         |
| Canadian French Danish Dutch French German 1392001 Italian Norwegian Portuguese Spanish Spanish/Latin Swedish Swiss/French/German U.K. English U.S. English Cable                                                                                                    | 1392011<br>1392005<br>1392013<br>1392000<br>1392002<br>1392007<br>1392008<br>1392015<br>1392015<br>1392010<br>1392010                                                                                                    |         |
| Canadian French Danish Dutch French German 1392001 Italian Norwegian Portuguese Spanish Spanish/Latin Swedish Swiss/French/German U.K. English U.S. English Cable Mouse 61X8923                                                                                                    | 1392011<br>1392005<br>1392013<br>1392000<br>1392002<br>1392007<br>1392008<br>1392015<br>1392015<br>1392010<br>1392010<br>1392004<br>1392090                                                                                                    |         |
| Canadian French Danish Dutch French German 1392001 Italian Norwegian Portuguese Spanish Spanish/Latin Swedish Swiss/French/German U.K. English U.S. English Cable                                                                                                    | 1392011<br>1392005<br>1392013<br>1392000<br>1392002<br>1392007<br>1392008<br>1392015<br>1392015<br>1392010<br>1392010<br>1392004<br>1392090                                                                                                    |         |
| Canadian French Danish Dutch French German 1392001 Italian Norwegian Portuguese Spanish Spanish/Latin Swedish Swiss/French/German U.K. English U.S. English Cable Mouse 61X8923                                                                                                    | 1392011<br>1392005<br>1392013<br>1392000<br>1392002<br>1392007<br>1392008<br>1392003<br>1392015<br>1392010<br>1392010<br>1392004<br>1392090<br>72X8537                                                                                                    |         |
| Canadian French Danish Dutch French German 1392001 Italian Norwegian Portuguese Spanish Spanish/Latin Swedish Swiss/French/German U.K. English U.S. English Cable Mouse 61X8923 Mouse Ball and Pop-Off Retainer                                                                                                    | 1392011<br>1392005<br>1392013<br>1392000<br>1392002<br>1392007<br>1392008<br>1392003<br>1392015<br>1392015<br>1392010<br>1392010<br>1392004<br>1392090<br>72X8537                                                                                                    |         |
| Canadian French Danish Dutch French German 1392001 Italian Norwegian Portuguese Spanish Spanish/Latin Swedish Swiss/French/German U.K. English U.S. English Cable Mouse 61X8923 Mouse Ball and Pop-Off Retainer                                                                                                    | 1392011<br>1392005<br>1392013<br>1392000<br>1392002<br>1392007<br>1392008<br>1392003<br>1392015<br>1392015<br>1392010<br>1392010<br>1392004<br>1392090<br>72X8537                                                                                                    |         |
| Canadian French Danish Dutch French German 1392001 Italian Norwegian Portuguese Spanish Spanish/Latin Swedish Swiss/French/German U.K. English U.S. English Cable Mouse 61X8923 Mouse Ball and Pop-Off Retainer                                                                                                    | 1392011<br>1392005<br>1392013<br>1392000<br>1392002<br>1392007<br>1392008<br>1392003<br>1392015<br>1392015<br>1392010<br>1392010<br>1392004<br>1392090<br>72X8537                                                                                                    |         |
| Canadian French Danish Dutch French German 1392001 Italian Norwegian Portuguese Spanish Spanish/Latin Swedish Swiss/French/German U.K. English U.S. English Cable Mouse 61X8923 Mouse Ball and Pop-Off Retainer Mouse Ball and Twist-Off Retainer                                                                                                    | 1392011<br>1392005<br>1392013<br>1392000<br>1392007<br>1392008<br>1392003<br>1392015<br>1392009<br>1392010<br>1392004<br>1392090<br>72X8537<br>33F8461<br>33F8462                                                                                                    |         |
| Canadian French Danish Dutch French German 1392001 Italian Norwegian Portuguese Spanish Spanish/Latin Swedish Swiss/French/German U.K. English U.S. English Cable Mouse 61X8923 Mouse Ball and Pop-Off Retainer Mouse Ball and Twist-Off Retainer                                                                                                    | 1392011<br>1392005<br>1392013<br>1392000<br>1392002<br>1392007<br>1392008<br>1392003<br>1392015<br>1392015<br>1392010<br>1392010<br>1392004<br>1392090<br>72X8537                                                                                                    |         |
| Canadian French Danish Dutch French German 1392001 Italian Norwegian Portuguese Spanish Spanish/Latin Swedish Swiss/French/German U.K. English U.S. English Cable Mouse 61X8923 Mouse Ball and Pop-Off Retainer Mouse Ball and Twist-Off Retainer  Tools and Miscellaneous Tri-Connector Wrap Plug Wrap Plug                                                                                                    | 1392011<br>1392005<br>1392013<br>1392000<br>1392002<br>1392007<br>1392008<br>1392015<br>1392010<br>1392010<br>1392004<br>1392090<br>72X8537<br>33F8461<br>33F8462                                                                                                    |         |
| Canadian French Danish Dutch French German 1392001 Italian Norwegian Portuguese Spanish Spanish/Latin Swedish Swiss/French/German U.K. English U.S. English Cable Mouse 61X8923 Mouse Ball and Pop-Off Retainer Mouse Ball and Twist-Off Retainer Tools and Miscellaneous Tri-Connector Wrap Plug Wrap Plug (for 6157 Tape Attachment Adapter                                                                                                    | 1392011<br>1392005<br>1392013<br>1392000<br>1392007<br>1392008<br>1392003<br>1392015<br>1392009<br>1392010<br>1392004<br>1392090<br>72X8537<br>33F8461<br>33F8462                                                                                                    |         |
| Canadian French Danish Dutch French German 1392001 Italian Norwegian Portuguese Spanish Spanish/Latin Swedish Swiss/French/German U.K. English U.S. English Cable Mouse 61X8923 Mouse Ball and Pop-Off Retainer Mouse Ball and Twist-Off Retainer Tools and Miscellaneous Tri-Connector Wrap Plug Wrap Plug (for 6157 Tape Attachment Adapter Wrap Plug                                                                                                    | 1392011<br>1392005<br>1392013<br>1392000<br>1392002<br>1392007<br>1392008<br>1392015<br>1392010<br>1392010<br>1392010<br>1392004<br>1392090<br>72X8537<br>33F8461<br>33F8462                                                                                                   |         |
| Canadian French Danish Dutch French German 1392001 Italian Norwegian Portuguese Spanish Spanish/Latin Swedish Swiss/French/German U.K. English U.S. English Cable Mouse 61X8923 Mouse Ball and Pop-Off Retainer Mouse Ball and Twist-Off Retainer Tools and Miscellaneous Tri-Connector Wrap Plug Wrap Plug (for 6157 Tape Attachment Adapter Wrap Plug (for Token-Ring Network Adapter/A                                                                                                    | 1392011<br>1392005<br>1392013<br>1392000<br>1392002<br>1392007<br>1392008<br>1392015<br>1392010<br>1392010<br>1392004<br>1392090<br>72X8537<br>33F8461<br>33F8462                                                                                                    |         |
| Canadian French Danish Dutch French German 1392001 Italian Norwegian Portuguese Spanish/Latin Swedish Swiss/French/German U.K. English U.S. English Cable Mouse 61X8923 Mouse Ball and Pop-Off Retainer Mouse Ball and Twist-Off Retainer Tools and Miscellaneous Tri-Connector Wrap Plug Wrap Plug (for 6157 Tape Attachment Adapter Wrap Plug (for Token-Ring Network Adapter/A Wrap Plug (for Real-time Interface                                                                                                    | 1392011<br>1392005<br>1392013<br>1392000<br>1392002<br>1392007<br>1392008<br>1392005<br>1392015<br>1392010<br>1392010<br>1392004<br>1392090<br>72X8537<br>33F8461<br>33F8462<br>72X8546<br>59X4115<br>6165899                                                                  |         |
| Canadian French Danish Dutch French German 1392001 Italian Norwegian Portuguese Spanish Spanish/Latin Swedish Swiss/French/German U.K. English U.S. English Cable Mouse 61X8923 Mouse Ball and Pop-Off Retainer Mouse Ball and Twist-Off Retainer Tools and Miscellaneous Tri-Connector Wrap Plug Wrap Plug (for 6157 Tape Attachment Adapter Wrap Plug (for Token-Ring Network Adapter/A Wrap Plug (for Real-time Interface Co-Processor Multiport/2) 78-pin                                                                                                    | 1392011<br>1392005<br>1392013<br>1392000<br>1392002<br>1392007<br>1392008<br>1392015<br>1392010<br>1392010<br>1392010<br>1392004<br>1392090<br>72X8537<br>33F8461<br>33F8462                                                                                                   |         |
| Canadian French Danish Dutch French German 1392001 Italian Norwegian Portuguese Spanish Spanish/Latin Swedish Swiss/French/German U.K. English U.S. English Cable Mouse 61X8923 Mouse Ball and Pop-Off Retainer Mouse Ball and Twist-Off Retainer  Mouse Ball and Twist-Off Retainer  Mouse Plug (for 6157 Tape Attachment Adapter Wrap Plug (for Token-Ring Network Adapter/A Wrap Plug (for Real-time Interface Co-Processor Multiport/2) 78-pin Wrap Plug (for Multiport Interface Cable)                                                                                                    | 1392011<br>1392005<br>1392013<br>1392000<br>1392002<br>1392007<br>1392008<br>1392003<br>1392015<br>1392010<br>1392010<br>1392004<br>1392090<br>72X8537<br>33F8461<br>33F8462<br>72X8546<br>59X4115<br>6165899<br>16F2478                                                       |         |
| Canadian French Danish Dutch French German 1392001 Italian Norwegian Portuguese Spanish Spanish/Latin Swedish Swiss/French/German U.K. English U.S. English Cable Mouse 61X8923 Mouse Ball and Pop-Off Retainer Mouse Ball and Twist-Off Retainer  Mouse Ball and Twist-Off Retainer  Tools and Miscellaneous Tri-Connector Wrap Plug Wrap Plug (for 6157 Tape Attachment Adapter Wrap Plug (for Token-Ring Network Adapter/A Wrap Plug (for Real-time Interface Co-Processor Multiport/2) 78-pin Wrap Plug (for Multiport Interface Cable) Direct Connect 25-pin, ports 0 and 1                                                                                                    | 1392011<br>1392005<br>1392013<br>1392000<br>1392002<br>1392007<br>1392008<br>1392005<br>1392015<br>1392010<br>1392010<br>1392004<br>1392090<br>72X8537<br>33F8461<br>33F8462<br>72X8546<br>59X4115<br>6165899                                                                  |         |
| Canadian French Danish Dutch French German 1392001 Italian Norwegian Portuguese Spanish Spanish/Latin Swedish Swiss/French/German U.K. English U.S. English Cable Mouse 61X8923 Mouse Ball and Pop-Off Retainer Mouse Ball and Twist-Off Retainer  Mouse Ball and Twist-Off Retainer  Tools and Miscellaneous Tri-Connector Wrap Plug Wrap Plug (for 6157 Tape Attachment Adapter Wrap Plug (for Token-Ring Network Adapter/A Wrap Plug (for Real-time Interface Co-Processor Multiport/2) 78-pin Wrap Plug (for Multiport Interface Cable) Direct Connect 25-pin, ports 0 and 1 Wrap Plug (for Multiport Interface Cable)                                                                                                    | 1392011<br>1392005<br>1392013<br>1392000<br>1392002<br>1392007<br>1392008<br>1392003<br>1392015<br>1392010<br>1392010<br>1392004<br>1392090<br>72X8537<br>33F8461<br>33F8462<br>72X8546<br>59X4115<br>6165899<br>16F2478                                                       |         |
| Canadian French Danish Dutch French German 1392001 Italian Norwegian Portuguese Spanish Spanish/Latin Swedish Swiss/French/German U.K. English U.S. English Cable Mouse 61X8923 Mouse Ball and Pop-Off Retainer Mouse Ball and Twist-Off Retainer  Mouse Ball and Twist-Off Retainer  Tools and Miscellaneous Tri-Connector Wrap Plug Wrap Plug (for 6157 Tape Attachment Adapter Wrap Plug (for Token-Ring Network Adapter/A Wrap Plug (for Real-time Interface Co-Processor Multiport/2) 78-pin Wrap Plug (for Multiport Interface Cable) Direct Connect 25-pin, ports 0 and 1 Wrap Plug (for Multiport Interface Cable)                                                                                                    | 1392011<br>1392005<br>1392013<br>1392000<br>1392002<br>1392007<br>1392008<br>1392003<br>1392015<br>1392010<br>1392010<br>1392004<br>1392090<br>72X8537<br>33F8461<br>33F8462<br>72X8546<br>59X4115<br>6165899<br>16F2478                                                       |         |
| Canadian French Danish Dutch French German 1392001 Italian Norwegian Portuguese Spanish Spanish/Latin Swedish Swiss/French/German U.K. English U.S. English Cable Mouse 61X8923 Mouse Ball and Pop-Off Retainer Mouse Ball and Twist-Off Retainer  Mouse Ball and Twist-Off Retainer  Tri-Connector Wrap Plug Wrap Plug (for 6157 Tape Attachment Adapter Wrap Plug (for Token-Ring Network Adapter/A Wrap Plug (for Real-time Interface Co-Processor Multiport/2) 78-pin Wrap Plug (for Multiport Interface Cable) Direct Connect 25-pin, ports 0 and 1 Wrap Plug (for Multiport Interface Cable) Direct Connect 25-pin, ports 2 through 7                                                                                                    | 1392011<br>1392005<br>1392013<br>1392000<br>1392007<br>1392008<br>1392008<br>1392015<br>1392009<br>1392010<br>1392004<br>1392090<br>72X8537<br>33F8461<br>33F8462<br>72X8546<br>59X4115<br>6165899<br>16F2478<br>6425494                                                       |         |
| Canadian French Danish Dutch French German 1392001 Italian Norwegian Portuguese Spanish Spanish/Latin Swedish Swiss/French/German U.K. English U.S. English Cable Mouse 61X8923 Mouse Ball and Pop-Off Retainer Mouse Ball and Twist-Off Retainer  Mouse Ball and Twist-Off Retainer  Fri-Connector Wrap Plug Wrap Plug (for 6157 Tape Attachment Adapter Wrap Plug (for Token-Ring Network Adapter/A Wrap Plug (for Real-time Interface Co-Processor Multiport/2) 78-pin Wrap Plug (for Multiport Interface Cable) Direct Connect 25-pin, ports 0 and 1 Wrap Plug (for Multiport Interface Cable) Direct Connect 25-pin, ports 2 through 7 Plastic Envelope (For Wrap Plug)                                                                                                    | 1392011<br>1392005<br>1392013<br>1392000<br>1392002<br>1392007<br>1392008<br>1392015<br>1392010<br>1392010<br>1392004<br>1392090<br>72X8537<br>33F8461<br>33F8462<br>72X8546<br>59X4115<br>6165899<br>16F2478<br>6425494<br>09F1799<br>6138013                                 |         |
| Canadian French Danish Dutch French German 1392001 Italian Norwegian Portuguese Spanish Spanish/Latin Swedish Swiss/French/German U.K. English U.S. English Cable Mouse 61X8923 Mouse Ball and Pop-Off Retainer Mouse Ball and Twist-Off Retainer Mouse Ball and Twist-Off Retainer  **Ti-Connector Wrap Plug Wrap Plug (for 6157 Tape Attachment Adapter Wrap Plug (for Token-Ring Network Adapter/A Wrap Plug (for Real-time Interface Co-Processor Multiport/2) 78-pin Wrap Plug (for Multiport Interface Cable) Direct Connect 25-pin, ports 0 and 1 Wrap Plug (for Multiport Interface Cable) Direct Connect 25-pin, ports 2 through 7 Plastic Envelope (For Wrap Plug) Data Migration Facility                                                                                                    | 1392011<br>1392005<br>1392013<br>1392000<br>1392002<br>1392007<br>1392008<br>1392015<br>1392010<br>1392010<br>1392010<br>1392010<br>139204<br>1392090<br>72X8537<br>33F8461<br>33F8462<br>72X8546<br>59X4115<br>6165899<br>16F2478<br>6425494<br>09F1799<br>6138013<br>61X8936 |         |
| Canadian French Danish Dutch French German 1392001 Italian Norwegian Portuguese Spanish Spanish/Latin Swedish Swiss/French/German U.K. English U.S. English Cable Mouse 61X8923 Mouse Ball and Pop-Off Retainer Mouse Ball and Twist-Off Retainer  Mouse Ball and Twist-Off Retainer  Fri-Connector Wrap Plug Wrap Plug (for 6157 Tape Attachment Adapter Wrap Plug (for Token-Ring Network Adapter/A Wrap Plug (for Real-time Interface Co-Processor Multiport/2) 78-pin Wrap Plug (for Multiport Interface Cable) Direct Connect 25-pin, ports 0 and 1 Wrap Plug (for Multiport Interface Cable) Direct Connect 25-pin, ports 2 through 7 Plastic Envelope (For Wrap Plug)                                                                                                    | 1392011<br>1392005<br>1392013<br>1392000<br>1392002<br>1392007<br>1392008<br>1392015<br>1392010<br>1392010<br>1392004<br>1392090<br>72X8537<br>33F8461<br>33F8462<br>72X8546<br>59X4115<br>6165899<br>16F2478<br>6425494<br>09F1799<br>6138013                                 |         |
| Canadian French Danish Dutch French German 1392001 Italian Norwegian Portuguese Spanish Spanish/Latin Swedish Swiss/French/German U.K. English U.S. English Cable Mouse 61X8923 Mouse Ball and Pop-Off Retainer Mouse Ball and Twist-Off Retainer Mouse Ball and Twist-Off Retainer  **Ti-Connector Wrap Plug Wrap Plug (for 6157 Tape Attachment Adapter Wrap Plug (for Token-Ring Network Adapter/A Wrap Plug (for Real-time Interface Co-Processor Multiport/2) 78-pin Wrap Plug (for Multiport Interface Cable) Direct Connect 25-pin, ports 0 and 1 Wrap Plug (for Multiport Interface Cable) Direct Connect 25-pin, ports 2 through 7 Plastic Envelope (For Wrap Plug) Data Migration Facility                                                                                                    | 1392011<br>1392005<br>1392013<br>1392000<br>1392002<br>1392007<br>1392008<br>1392015<br>1392010<br>1392010<br>1392010<br>1392010<br>139204<br>1392090<br>72X8537<br>33F8461<br>33F8462<br>72X8546<br>59X4115<br>6165899<br>16F2478<br>6425494<br>09F1799<br>6138013<br>61X8936 |         |
| Canadian French Danish Dutch French German 1392001 Italian Norwegian Portuguese Spanish Spanish/Latin Swedish Swiss/French/German U.K. English U.S. English Cable Mouse 61X8923 Mouse Ball and Pop-Off Retainer Mouse Ball and Twist-Off Retainer Mouse Ball and Twist-Off Retainer  Fri-Connector Wrap Plug Wrap Plug (for 6157 Tape Attachment Adapter Wrap Plug (for Token-Ring Network Adapter/A Wrap Plug (for Real-time Interface Co-Processor Multiport/2) 78-pin Wrap Plug (for Multiport Interface Cable) Direct Connect 25-pin, ports 0 and 1 Wrap Plug (for Multiport Interface Cable) Direct Connect 25-pin, ports 2 through 7 Plastic Envelope (For Wrap Plug) Data Migration Facility Key Cap Removal (keyboard)                                                                                                    | 1392011 1392005 1392013 1392000  1392002 1392007 1392008 1392009 1392010 1392010 1392004 1392090 72X8537  33F8461 33F8462  72X8546 59X4115 6165899 16F2478 6425494 09F1799 6138013 61X8936 6110464                                                                             |         |
| Canadian French Danish Dutch French German 1392001 Italian Norwegian Portuguese Spanish Spanish/Latin Swedish Swiss/French/German U.K. English U.S. English Cable Mouse 61X8923 Mouse Ball and Pop-Off Retainer Mouse Ball and Twist-Off Retainer Mouse Ball and Twist-Off Retainer  Morap Plug (for 6157 Tape Attachment Adapter Wrap Plug (for Token-Ring Network Adapter/A Wrap Plug (for Real-time Interface Co-Processor Multiport/2) 78-pin Wrap Plug (for Multiport Interface Cable) Direct Connect 25-pin, ports 0 and 1 Wrap Plug (for Multiport Interface Cable) Direct Connect 25-pin, ports 2 through 7 Plastic Envelope (For Wrap Plug) Data Migration Facility Key Cap Removal (keyboard)                                                                                                    | 1392011 1392005 1392013 1392000  1392002 1392007 1392008 1392009 1392010 1392004 1392090 72X8537  33F8461 33F8462  72X8546 59X4115 6165899 16F2478 6425494 09F1799 6138013 61X8936 6110464                                                                                     |         |
| Canadian French Danish Dutch French German 1392001 Italian Norwegian Portuguese Spanish Spanish/Latin Swedish Swiss/French/German U.K. English U.S. English Cable Mouse 61X8923 Mouse Ball and Pop-Off Retainer Mouse Ball and Twist-Off Retainer Mouse Ball and Twist-Off Retainer  Morap Plug (for 6157 Tape Attachment Adapter Wrap Plug (for Token-Ring Network Adapter/A Wrap Plug (for Real-time Interface Co-Processor Multiport/2) 78-pin Wrap Plug (for Multiport Interface Cable) Direct Connect 25-pin, ports 0 and 1 Wrap Plug (for Multiport Interface Cable) Direct Connect 25-pin, ports 2 through 7 Plastic Envelope (For Wrap Plug) Data Migration Facility Key Cap Removal (keyboard)  8503 Monochrome Display (with tilt / swivel 110/120 Vac                                                                                  | 1392011 1392005 1392000 1392002 1392007 1392008 1392009 1392010 1392010 1392004 1392090 72X8537 33F8461 33F8462 72X8546 59X4115 6165899 16F2478 6425494 09F1799 6138013 61X8936 6110464  stand) 68X3045                                                                        |         |
| Canadian French Danish Dutch French German 1392001 Italian Norwegian Portuguese Spanish Spanish/Latin Swedish Swiss/French/German U.K. English U.S. English Cable Mouse 61X8923 Mouse Ball and Pop-Off Retainer Mouse Ball and Twist-Off Retainer Mouse Ball and Twist-Off Retainer  **Tools and Miscellaneous** Tri-Connector Wrap Plug Wrap Plug (for 6157 Tape Attachment Adapter Wrap Plug (for Token-Ring Network Adapter/A Wrap Plug (for Real-time Interface Co-Processor Multiport/2) 78-pin Wrap Plug (for Multiport Interface Cable) Direct Connect 25-pin, ports 0 and 1 Wrap Plug (for Multiport Interface Cable) Direct Connect 25-pin, ports 2 through 7 Plastic Envelope (For Wrap Plug) Data Migration Facility Key Cap Removal (keyboard)  **So3 Monochrome Display (with tilt / swivel) 110/120 Vac 220/240 Vac (N Hemisphere)  | 1392011 1392005 1392013 1392000  1392002 1392007 1392008 1392015 1392009 1392010 1392004 1392090 72X8537  33F8461 33F8462  72X8546 59X4115 6165899 16F2478 6425494 09F1799 6138013 61X8936 6110464  stand) 68X3045 68X3046                                                     |         |
| Canadian French Danish Dutch French German 1392001 Italian Norwegian Portuguese Spanish Spanish/Latin Swedish Swiss/French/German U.K. English U.S. English Cable Mouse 61X8923 Mouse Ball and Pop-Off Retainer Mouse Ball and Twist-Off Retainer Mouse Ball and Twist-Off Retainer  **Tools and Miscellaneous** Tri-Connector Wrap Plug Wrap Plug (for 6157 Tape Attachment Adapter Wrap Plug (for Token-Ring Network Adapter/A Wrap Plug (for Real-time Interface Co-Processor Multiport/2) 78-pin Wrap Plug (for Multiport Interface Cable) Direct Connect 25-pin, ports 0 and 1 Wrap Plug (for Multiport Interface Cable) Direct Connect 25-pin, ports 2 through 7 Plastic Envelope (For Wrap Plug) Data Migration Facility Key Cap Removal (keyboard)  **S503 Monochrome Display (with tilt / swivel) 110/120 Vac 220/240 Vac (N Hemisphere) | 1392011 1392005 1392000  1392002 1392007 1392008 1392009 1392010 1392004 1392090 72X8537  33F8461 33F8462  72X8546 59X4115 6165899 16F2478 6425494 09F1799 6138013 61X8936 6110464  stand) 68X3045 68X3045 68X3046 72X7878                                                     |         |
| Canadian French Danish Dutch French German 1392001 Italian Norwegian Portuguese Spanish Spanish/Latin Swedish Swiss/French/German U.K. English U.S. English Cable Mouse 61X8923 Mouse Ball and Pop-Off Retainer Mouse Ball and Twist-Off Retainer Mouse Ball and Twist-Off Retainer  **Tools and Miscellaneous** Tri-Connector Wrap Plug Wrap Plug (for 6157 Tape Attachment Adapter Wrap Plug (for Token-Ring Network Adapter/A Wrap Plug (for Real-time Interface Co-Processor Multiport/2) 78-pin Wrap Plug (for Multiport Interface Cable) Direct Connect 25-pin, ports 0 and 1 Wrap Plug (for Multiport Interface Cable) Direct Connect 25-pin, ports 2 through 7 Plastic Envelope (For Wrap Plug) Data Migration Facility Key Cap Removal (keyboard)  **So3 Monochrome Display (with tilt / swivel) 110/120 Vac 220/240 Vac (N Hemisphere)  | 1392011 1392005 1392013 1392000  1392002 1392007 1392008 1392015 1392009 1392010 1392004 1392090 72X8537  33F8461 33F8462  72X8546 59X4115 6165899 16F2478 6425494 09F1799 6138013 61X8936 6110464  stand) 68X3045 68X3046                                                     |         |

# IBM PS/2 Model 95 XP 486 HMS Parts

|                                             | Parts        |
|---------------------------------------------|--------------|
| 8506 Monochrome Display (with tilt / swivel | stand)       |
| 110/120 or 220/240 Vac                      | 39F8087      |
| 110/120 or 220/240 Vac (N Hemisphere)       | 39F8088      |
| 110/120 or 220/240 Vac (S Hemisphere)       | 39F8089      |
| 110/120 Of 220/210 vac (b nemisphere)       | 3910009      |
|                                             |              |
| 8507 Monochrome Display (with tilt / swivel | stand)       |
| 110/120 or 220/240 Vac (Universal)          | 6247808      |
| ,,,,, , , , , , , , , ,                     |              |
|                                             |              |
| 8508 Monochrome Display (with tilt / swivel | stand)       |
| 110/120 or 220/240 Vac                      | 6247838      |
| 110/120 or 220/240 Vac (N Hemisphere)       | 39F8067      |
| 110/120 or 220/240 Vac (S Hemisphere)       | 39F8068      |
|                                             |              |
|                                             |              |
| 8512 Color Display (without tilt / swivel s | tand)        |
| 110/120 Vac                                 | 61X8924      |
| 220/240 Vac (N Hemisphere)                  | 61X8928      |
| 220/240 Vac (S Hemisphere)                  | 61X8927      |
| Tilt/Swivel Stand                           | 61X8925      |
|                                             |              |
|                                             |              |
| 8513 Color Display (with tilt / swivel stan | nd)          |
| 110/120 Vac                                 | 68X3088      |
| 220/240 Vac (N Hemisphere)                  | 72X7870      |
| 220/240 Vac (S Hemisphere)                  | 72X7877      |
| Tilt/Swivel Stand                           | 68X3061      |
| 1110/DW1VC1 Double                          | 00113001     |
|                                             |              |
| 8514 Color Display (without tilt / swivel s | tand)        |
| 110/120 Vac                                 | 75X5945      |
| 220/240 Vac (N Hemisphere)                  | 75X5946      |
| 220/240 Vac (S Hemisphere)                  | 75X5947      |
| Tilt/Swivel Stand                           | 75X5907      |
| 1110,501101 504114                          | , 5115 5 6 , |
|                                             |              |
| 8515 Color Display (with tilt / swivel stan | nd)          |
| Model 001 (90/137 Vac (U.S. and Canada) wi  |              |
| tilt / swivel and packaging set             | 38F3911      |
| Model 002 (90/265 Vac, Universal voltage)   | with         |
| tilt / swivel and packaging set             | 38F3912      |
| Model A01 (90 Vac) with                     |              |
| tilt / swivel and packaging set             | 38F3913      |
| Shipping material:                          | 16F0188      |
| Box                                         |              |
| Front cushion                               |              |
| Rear cushion                                |              |
| Power cable, 1.8 (6 ft), U.S.               | 38F3968      |
|                                             |              |
|                                             |              |
| Supplemental Parts Catalog:                 |              |
|                                             |              |
|                                             |              |
|                                             |              |
|                                             |              |
|                                             |              |
|                                             |              |
|                                             |              |
|                                             |              |
|                                             |              |
|                                             |              |
|                                             |              |
|                                             |              |